# . ., *UNIVERSIDAD. NACIONAIJ .DE liVGENJERIA*

**facultad de inge<sup>v</sup> nlerro GfM;>lógicá,. Minero �.Metalúrgica**  .. CION DE POST .. GRADO

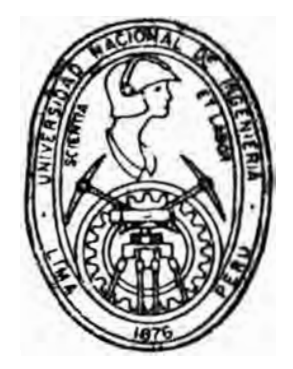

« Prospección Geoquímica por Cobre en el Prospecto Minero Joripata \_ Cobriza »

TESIS

**Para Optar el Grado de Magister en Ciencias Mención GEOLOGlA** 

# SANTIAGO LINARES DAVILA

**LIMA - PERU** 

# 1992

#### **ABSTRACTO**

El presente estudio de Prospección Geoquimica se realizó con el propósito de ubicar la Proyección del manto de Cu que ocurre en el prospecto Minero de Joripata (ubicado a 350 km .• al SE. de la Oroya y a 15km. al NO. de la Unidad Minera de Cobriza CENTROMIN PERU S.A.).

Los datos geológicos preliminares se obtuvieron en base a fotointerpretación. El paso siguiente consistió en el mapeo geológico regional (Plano NQ 2 ver anexo) y luego el mapeo geológico local (Plano NQ 3 ver anexo), ubicándose un pequeño afloramiento de un manto de cobre, de 60 metros de longitud y 16 metros de potencia. El 95% del área de posible continuidad del manto, está cubierta por suelos residuales recientes, tornándose dificil su exploración. Sin embargo existen algunos guias geológicos tales como pequeños sombreros de hierro aislados y cantos rodados de mineral de cobre, en zonas muy alejadas del pequeño afloramiento, que nos induce a pensar en la continuidad del manto en una longitud aproximada de  $1,000$  metros. Como quiera que estas guías no son suficientes para ubicar la proyección o traza del manto de cobre, es necesario utilizar un método indirecto en su exploración, en este caso lo más apropiado es la realización de una Prospección Geoquímica de Suelos, que si es

correctamente aplicada nos ofrece una certeza de 80 á 90%.

El estudio de Prospección Geoquímica se inició con la toma de mustras de suelos (130 muestras), que luego fueron anlizados por cobre y plata, empleando el método de Absorción Atómica, dando concentraciones en p.p.m. los que fueron llevados a un tratamiento estadístico obteniéndose anomalías para el cobre y para la plata que luego de una interpretación nos ha indicado la proyección del manto de cobre .

# GEOCHEMISTRY PROSPECTING FOR COPPER IN THE MINING PROSPECT JORIPATA - COBRIZA

#### **ABSTRACT**

The present study of Geochemistry prospecting is to locate the proyection of the copper mantle that occurs in the mining Prospect of Joripata located at 350 Km. SE from Oroya City and at 15 Km. NW from Mining Unity of Cobriza Centromin Perú S.A.

The geological preliminar data were obtained using photointerpretation . The next step was to make the Regional Geological Map (Plan NQ2 annex) in which it was located at small outcrop of a copper mantle. This outcrop is 60 meters long and 16 meters wide. The 95% of the area of possible continuity of the mantle, is covered far recent residual soils, being difficult this exploration. But there are some geological guides such as small covering of iron isolated and fragments of mineral of copper at very remote zones of the small outcrop. It make us to think in the continuity of the mantle at a long estimate of 1000 meters. Since these guides are not sufficient to discover the proyection ar design of the mantle of the copper, it is necessary to use an indirect method in his exploration. In this case the most appropiate method is the execution of the

geochemistry prospecting of soils. which correctly applied, produce a certainty guaranteed of BOZ to  $90\%$ . Thus we discovered the proyection aforementioned. The study of Geochemistry Prospecting was started sampling soils (130 samples) that were analyzed for copper and silver, using Atomic Absorption, to obtain concentrations in p.p.m. The Geochemistry data obtained were taken to a statistical treatment, it were used to elaborate maps of the geochemistry anomalies for the copper and the silver .

# ABSTRACTO

# **ABSTRACT**

# AGRADECIMIENTOS

# INDICE

pag.

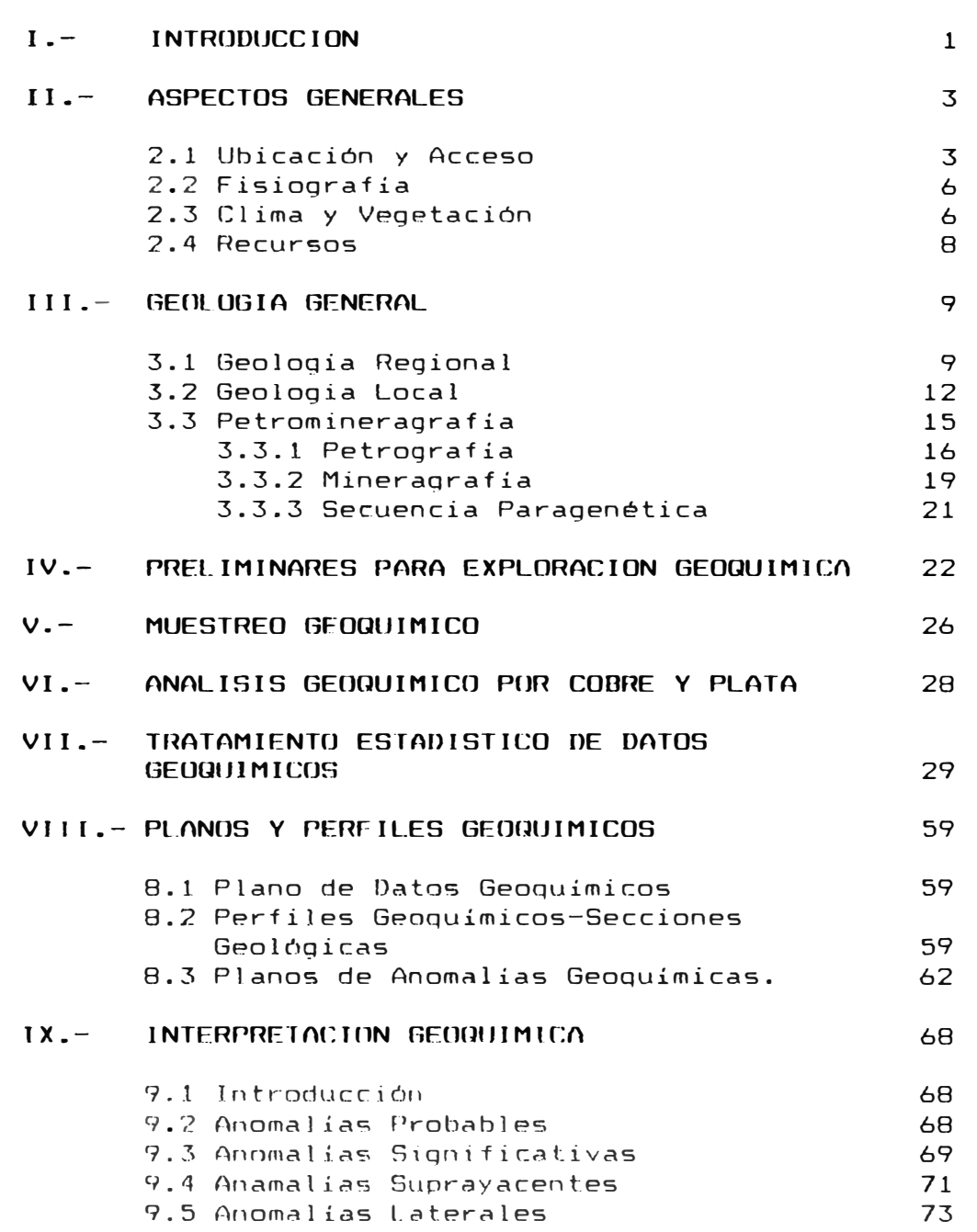

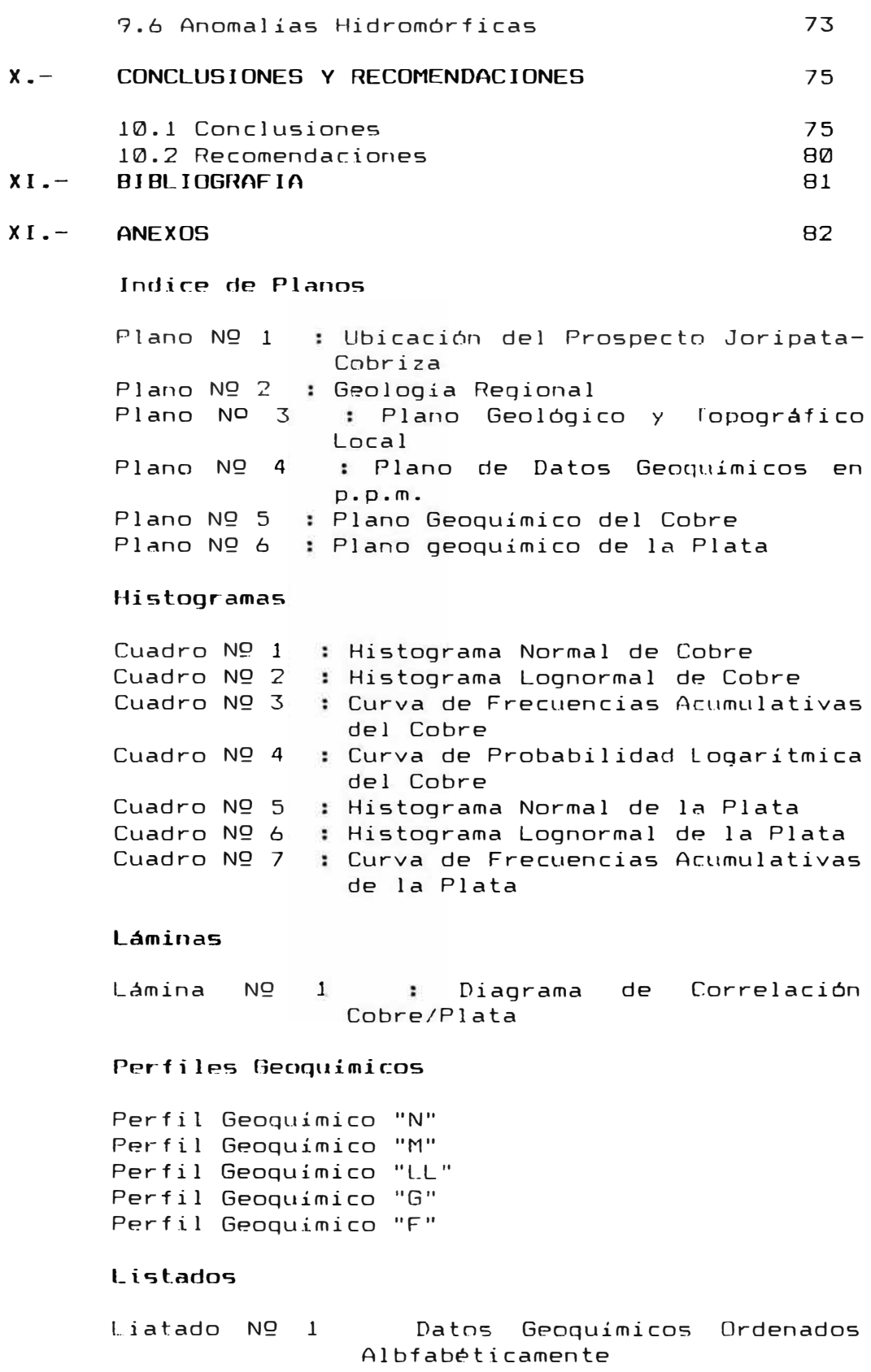

Listado NQ 2 Datos Geoquímicos Ordenados de Menor a Mayor

#### I.- INTROOUCCION

Para la "Ubicación" y "Prospección" de yacimientos de minerales metálicos en el Perú se requiere de una especial preparación en el campo de la geologia, ya que la diversidad geográfica de nuestro país hace que un gran número de yacimientos se encuentran inaccesibles y en el peor de los casos no afloran

Cuando los yacimientos de minerales metálicos no afloran, pero del cual si tenemos evidencia, es posible prospectarlo mediante modernos métodos que la ciencia geológica nos ofrece como La Geofísica, geoquímica,, fotogeol ogia, interpretando imágenes desarro11 adas por la Percepción Remota tales como imágenes LANDSAT, imágenes SPOT, imágenes SLAR, etc.

El Prospecto Joripata fué ubicado durante varias campañas de campo iniciadas por el Departamento de Exploraciones de la Oroya, de la Empresa Centromín Perú S.A., en su afán de la búsqueda de Nuevos Yacimientos Metálicos.

Posteriormente, en concordancia con el Departamento de Geología, y en mi condición de Jefe de Exploraciones del Prospecto Joripata, realizamos los estudios geoquímicos correspondientes.

Los estudios comprendieron inicialmente los trabajos de campo consistentes en los mapeos de la zona de interés y alrededores, trazado del enmallado

estratégicamente alineado para la toma de muestras geoquímicas, previo estudio de orientación qeoquimica.

El análisis cuantitativo por Cu. y Aq. se realizó en los laboratorios de la Oroya, empleando el método de absorción Atómica, con cuyos datos geoquimicos obtenidos se pudo realizar el tratamiento matemático estadístico, complementando de esta manera nuestro estudio, obteniéndose conclusiones importantes, así como las recomendaciones del caso.

Es un yacimiento que por sus caracteristicas mineralógicas y su potencial ofrece perspectivas de realizar un proyecto de grandes Sondajes Diamantinos complementados con trabajos subterráneos consistentes en cruceros y/o galerías.

El potencial que podríamos estimar preliminarmente es de 24'000,000 de toneladas métricas, en base a los trabajos preliminares de campo (mapeo geológico Regional y Local que se realizaron dentro de un área de 60 kms<sup>2</sup>., se ubicó el afloramiento de un manto de cobre en las coordenadas siguientes N-619,960 y E-553,750, este manto tiene un potencial de 16 metros y una lonjitud de 60 metros, con un buzamiento de 70° hacia el SO

Posteriormente seria conveniente con los resultados obtenidos, seguir ampliando los estudios de prospección para tener mayor información del yacimiento metálico del área de interés.

# 11.- ASPECTOS GENERALES

#### 2.1 Ubicacion y Acceso : (Plano № 1 pag. 5)

El Prospecto Minero Joripata se encuentra sutuado en el márgen izquierdo del Río Mantaro, en el flanco Occidental de la Cordillera Oriental, a 350 km. por carretera al S-E de La Oroya y a 170 km. de Huancayo.

Políticamente pertenece al distrito de Pachamarca, provincia de Churcampa, Región Los Libertadores Wari (comprende al departamento de Huancavelica), geográficamente está dado por las siguientes coordenadas :

74• 30' de Longitud Oeste 12• 29' de Latitud Sur.

Su accesibilidad es por carretera, desde la ciudad de La Oroya a Cobriza, pasando por las ciudades de jauja, Concepción y Huancayo.

En el lugar denominado Lechuguillas, a 2 horas antes de llegar a Cobriza, se separa una trocha carrozable hacia el Este que llega al pueblo de Pachamarca, de donde por camino de herradura se llega a Joripata.

El siguiente cuadro muestras las distancias y los tiempos utilizados en el trayecto

Oroya-Lechuguillas 325 kms. , en 8 horas, trocha carrozable.

Lechuguillas-Pachamarca 20 kms. , en 50 minutos, trocha carrozable.

Pachamarca-Joripata, 5 kms., en 1.5 horas, camino de herradura.

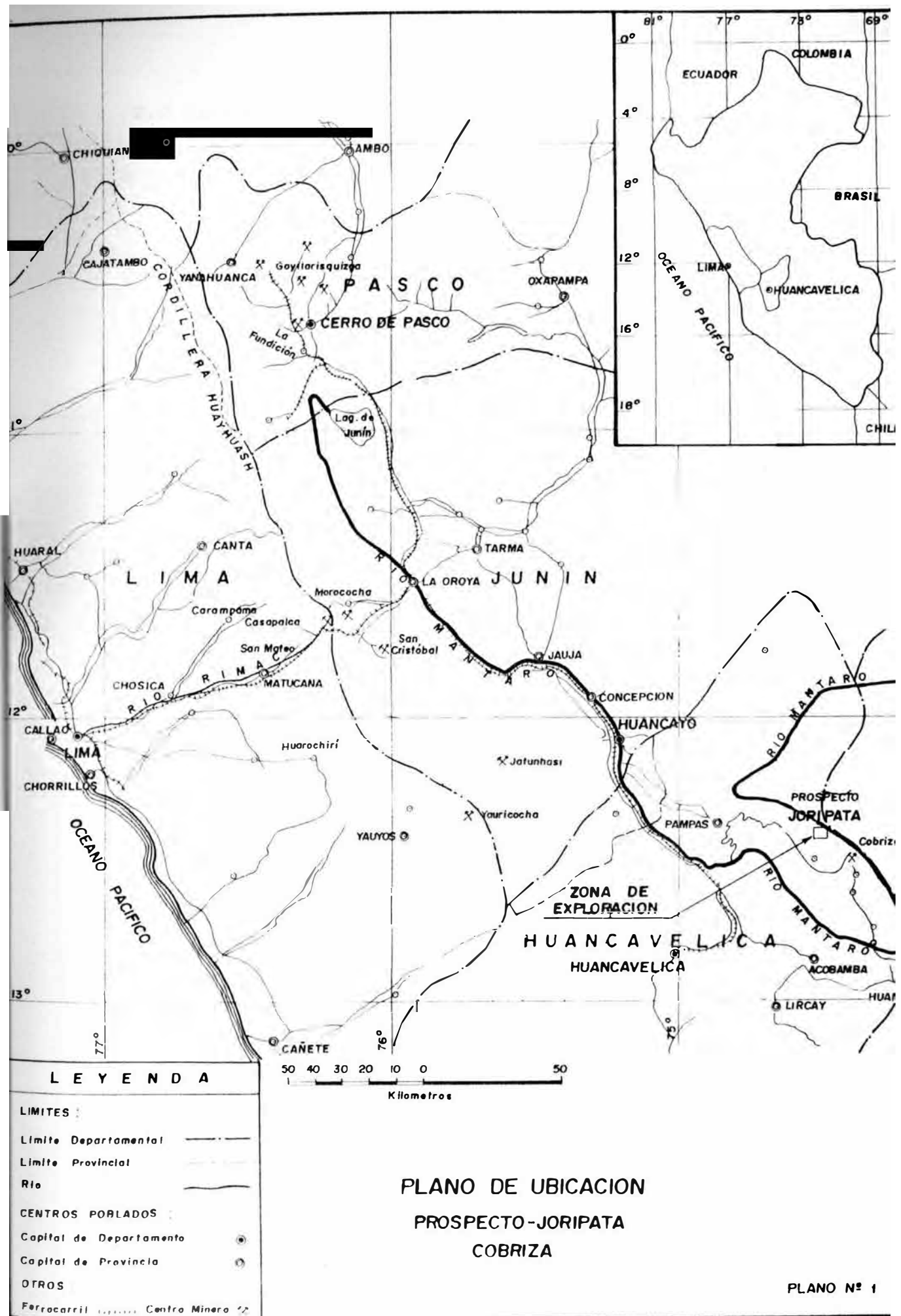

5

Topográficamente el área de Joripata se halla entre los  $2,548$  y  $2,800$  m.s.n.m, dentro de una geografía accidentada, con valles jóvenes en forma de "V" cuyas elevaciones varían desde los 2,000 m.s.n.m hasta los 4,000 m.s.n.m.

Su drenaje principal lo constituye el río Chinchihuasi, Llocllahuaygo y Manchil, pequeños tributarios del río Mantaro.

En el área se pueden observar terrazas aluviales escalonadas que fueron lechos antiguos de ríos que profundizar-on su cauce. Es muy frecuente encontrar terrazas tectónicas en las partes altas, ligadas al movimiento del subsuelo, el fundo Joripata está sobre una de éstas.

### 2.3 Clima y Vegetación

El clima es típico de ceja de Selva, cálido durante los meses de abril a Octubre aproximadamente, llegando a temperaturas de 28 <sup>º</sup> C al mediodía; durante las noches desciende a temperaturas hasta de 15°C.

Durante los meses de Noviembre a Marzo ocurren fuertes lluvias durante casi las 24 horas, originando un clima húmedo con temperaturas variables durante el día de 15°C a 20°C.

La vegetación en el área es muy variable, constituida principalmente por arbustos y árboles (con alturas de 2 a 8 mt.), que hacen de este lugar una zona boscosa especialmente en las partes bajas, en las partes altas sólo crece el ichu.

Loa principales arbustos son las achilcas y otros típicos de ceja de Selva; entre los principales árboles tenemos los molles, eucaliptos, sauces y otros.

El estudio de las plantas relacionado a la geología se llamam Fitogeología. Las plantas al absorber elementos diversidad de colores de acuerdo al elemento adquieren una químico absorbido; estos datos son muy importantes para realizar un estudio geoquímico de plantas, que podría ser complementario al presente trabajo, constituyéndose exploraciones. así en guías para futuras

#### 2.4 Recursos

El recurso minero es el más importante de la zona pudiéndose ubicar otros prospectos como el de Joripata y como el de Cobriza.

Detro del recurso hídrico, existe abundante agua superficial así como subterránea. El cause del río Mantaro, así como los tributarios Llocllahuaygo y Manchil, por su topografía en esta zona, pueden servir para la construcción de pequeñas hidroeléctricas que podrían darnos hasta 400 KW de energía; además estas aguas se pueden utilizar para el riego.

La madera es abundante en esta zona, la que complementaría a la que se trae del valle del Man taro.

Existe tambíen ganado como el vacuno, ovino, porcinos y auquénidos.

# 111.- GEOLOGIA GENERAL

3.1 Geología Regional (Plano NQ 2 ver Anexo)

En las zonas circundantes del área de Jor *i* pata a f 1 oran rocas muy simi 1 ares al área de Cobriza.

- A. Rocas Sedimentarias:.- Estratigráficamente ocurren los siguiente tipos de rocas sedimentaria, desde la base a la parte superior
	- 1) Grupo Excelsior.- Constituito por lutitas negras a pizarras gradando a filitas y esquistos micáceos cloritizados, intercalados con areniscas, con una potencia aproximada de 1,000 mt. Es edad Silúrico del Paleozoico Inferior, aflora extensamente en la zona de Lechuguillas.
	- 2) Grupo Tarma.- Formada por lutitas pizarrosas y pizarras finamente estratificadas, intercaladas con lutitas calcáreas. margas, cal.izas **y**  areniscas. Dentro de este grupo se han reconocido 3 horizontes guias, de piso a techo: horizonte de areniscas, llamado Capricornio, de 16 mt. de potencia aproximada; horizonte de calizas, llamado cobriza, de 20 mt. de potencia; **y** por último horizonte

concreciona} de 20 mt. de potencia. La potencia total de este grupo es de 1,200 mt. Su edad es Carbonífero Pensilvaniano, y aflora ampliamnete desde joripata hasta Cobriza.

- 3) Grupo Copacabana.- Son calizas grises, con algunas intecalaciones de pizarras calcáreas, con una potencia aproximada de 800 mt. La edad de este grupo Pérmico Inferior, y aflora entre Pachamarca y Paucarbamba.
- 4) Grupo Mitu.- Constituido por areniscas y conglomerados rojos, con una potencia de 1,000 mt. aproximadamente. Su edad es Pérmico Superior a Triásico Inferior. Aflora entre Lechuguillas y Paucarbamba.
- S) Grupo Pucará.- Formado por calizas grises oscuras intercaladas con delgadas capas de areniscas. su edad es Triásico Superior a Jurásico Inferior. Su potencia es de 1,500 mt. aproximadamente, aflora en las partes altas (zona de Lechuguillas y alrededores).

B. Rocas Intrusivas.- Representadas regionalmente por rocas graníticas de grano grueso, de color blanco, constituido principalmente por microclina, cuarzo, plagioclazas, poca ortoclaza y minerales ferromagnesianos.

Estas rocas forman el gran Batolito Cobriza por el Sur, y por el Norte el mismo Batolito recibe el nombre de granito Villa Azul. Son de edad Cretáceo Superior a Terciario Inferior .

C. Geología Estructural.- La estructura más grande en la región es el Anticlinorio Cobriza, formado como consecuencia del plegamiento del paquete sedimentario. Dentro de esta gran estructura destaca el Anticlinal Cobriza, que suponemos se prolonga hacia el NO, llegando al área de Joripata, donde recibe el nombre de Anticlinal Joripata. Entre Cobriza y Joripata el mencionado pliegue ha sido cortado por el Batolito granítico Cobriza-Villa Azul.

Tanto las rocas sedimentarias, las rocas intrusivas y las estructuras principales tienen un rumbo general SE-NO.

3.2 Geología Local :(Plano NQ 3 Ver Anexo)

En el área de Joripata afloran solamentes dos unidades litológicas Pizarras de Grupo Tarma, y el gran Batolito Cobriza-Villa Azul, las que se encuentran mayormente cubiertas por material cuaternario, obstaculizando la determinación de los rasgos estructurales como contactos, fracturas, fallas , etc.

A: Grupo Tarma.- Rocas sedimentarias constituidas por pizarras y pizarras calcáreas finamente bandeadas, interestratificadas con horizontes de calizas cuyas potencias varía entre 2 a 20 mt. La estratificación tiene un rumbo de N 40°-70°W, un buzamineto que varía entre 40•-70• al SW y también al NE, constituyendo los flancos del Anticlinal Joripata. Esta unidad litológica ocupa casi la mitad del Plano NQ 3 (ver anexo), hacia el NE.

B. Batolito Cobriza-Villa Azul.- Rocas intrusivas, formadas por un granito de color blanco cuya composición es mayormente es de microclina, cuarzo, plagioclasas, micas y en menor cantidad ortoclasa. El rumbo general del Batolito es de N 50 º W.

Esta unudad litológica ocupa casi la otra mitad del plano NQ 3 (ver anexo) hacia el SW. Este Batolito granítico, no es causante de la mineralización, es probable la presencia de Stocks intrusivos menos silíceos que no afloran en Joripata, pero que si se observan en el área de Cobriza, y que son los causantes de la mineralización del manto de cobre de Cobriza.

C. Estructuras .- Las estructuras principales en el área de Joripata son El Anticlinal Joripata observado al Este del Plano NQ 3 (ver anexo), su  $e$ je tiene un rumbo N 45°W, y se inclina 30° al NW; es un pliegue asimétrico, isopaco; el flanco Este buza de 35°-45° al NE, y el flanco Deste 60°-70° al SW.

El contacto Tarma-Intrusivo se ubica en el centro del plano, con rumbo NW, está mayormente cubierto, se le observa claramente al SE, próximo al afloramiento de un manto de cobre.

En el área de studio se detectaron tres grandes fallas paralelas. con rumbos  $N$  50 $^{\circ}$ E. buzamiento de 70° al NW, y potencias de más o menos 35 mt. Estas fallas se observan en le plano NQ 3 y están enumeradas como falla 1, falla 2 y falla 3; son del tipo dextral y de la misma edad, la falla 1 es más visible en la zona, y desplaza al contacto Tarma-Intrusivo hacia el NE por 200 mt. aproximadamente.

La estructura mineralizada aflora sólo 60 mt. en el SE del plano NQ 3, entre las coordenadas N-619,960 y E-553,750. Es un manto de cobre de 16 mt. de potencia, con un rumbo de N 60° W, y un buzamiento de 70 • sw. Este manto se ha emplazado en el flanco sw del anticlinal Joripata y es concordante con los estratos de pizarra del grupo Tárma. Su origen es magmático, epigenético, y se forma como consecuencia de un reemplazamiento metasomático del horizonte de caliza conocido como horizonte Cobriza, que es parte del grupo Tarma. La rocas encajonantes del manto de cobre están constituidad por pizarras y lutitas pizarrosas, las cuales han sufrido fuerte alteración hidrotermal hipógena; la caja techo ha sido

14

cericitizada, y la caja piso recristalizada (debido a la presencia del cuarzo grano grueso).

El afloramiento de la estructura mineralizada está compuesto principalmente por minerales de ganga como cuarzo, hornblenda, de naturaleza dura, y cubierto or una capa muy delgada de óxido de hierro. Dentro de os encuentran en forma chalcopirita, trazas de marcasita, esfalerita, minerales de ganga se diseminada: pirrotita, bismuto nativo, bismutinita y magnetita.

Este manto tiene características muy similares al manto de cobre de Cobriza.

El afloramiento del manto fué muestreado cada 5 metros por canales, obteniéndose 12 muestras que fueron analizadas por cobre **y** plata en **el** laboratorio de análisi químico de La Oroya, el promedio pesado de estas muestras arrojan las siguientes leyes : 0.2% de Cu, 8.0gr/Tn de Ag.

#### **3.3 Petromineragrafia**

El estudio microscópico fué realizado en el mes de Noviembre del año 1990, en el Departamento de Petrología de La Oroya, cuyo Jefe es el lng.

15

Pedro Gagliufi, para minerales y rocas de muestras obtenidas de las dos unidades litológicas que afloran en el área de interés, tales como las pizarras del grupo Tarma y granitos blancos del Batolito Cobriza-Villa Azul. Se obtuvieron 10 muestras de la pizarras a ambos lados del manto, es decir de la caja techo y de la caja piso, en líneas perpendiculares al manto y a medida que nos alejamos de él. De igual manera se muestreó la roca intrusiva obteniendo 5 muestras. en el plano  $NQ$  4 (pag. 27) se observa la ubicación de las muestras recolectadas.

El interés geológico del estudio microscópico de las pizarras del grupo Tarma radica en determinar aparte de su composición, los grados de alteración hipógena de la roca, puesto que esto constituye un control geológico de la mineralización.

#### 3.3.1 Petrografía:

El estudio microscópico de las rocas pone énfasis a la composición y grado de alteración hipógena de las rocas existentes en Joripata.

A) Pizarras del Grupo Tarma.- Son rocas de textura fina de color gris a gris verdosa, están compuestas principalmente de cuarzo. cericita, muscovita, minerales opacos, biotita, clorita y feldespatos en menor cantidad. Se puede observar venillas de cuarzo y clorita atravezando la pizarra.

La composición química promedio determinada es la siguiente

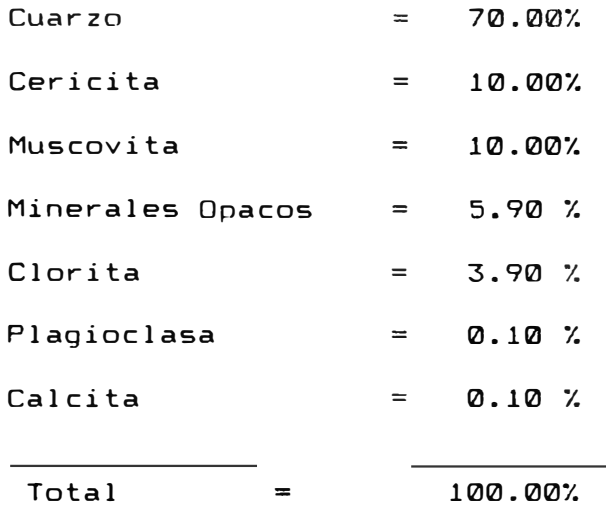

Alteración Hidrotermal.- Las pizarras han sufrido fuerte alteración hipógena como consecuencia del emplazamiento del manto de Cu., probablemente a temperaturas entre 300°C a 500°C. La caja techo por recristalización ha sufrido fuerte cericitización acompañada a una moderada regeneración pot�sica, alteración que disminuye a medidad que se aleja del manto. En

ciertos tramos del afloramineto la pizarra de la caja techo ha sufrido una fuerte anfibolitización (formando la roca anfibolita), variando a carbonatización, epidotización, augitización, originando la roca llamada piroxenita, mas alejada del manto.

B) Granito Cobriza-Villa Azul.- La roca es un granito a dos micas, siendo sus constituyentes esenciales la microclina. cuarzo, plagioclasa y ortoclasa, distribuidos equigranularmente. Durante el emplazamiento de la masa intrusiva, algunos cristales de ortosa reemplazan a los plagioclasas. Algunas microclinas y ortosas son algo pertíticas. Dentro del granito las biotitas ocurren en forma de cristales tabulares, parcialmente englobados y reemplazados por *mi* croe 1 ina y ortosa, y en menor grado por el cuarzo. Las muscovitas presentan cristales tabulares y están ubicadas entre los clivajes de las plagioclasas y entre las fracturas e intersticios de los feldespatos potásicos. Los apatitos y circones están cristales euhedrales. La cericita está la biotita, dentro de los tienen formas en muy poca cantidad y se ha originado por la alteración de algunos crsitales de plagioclasas.

Alteración Hidrotermal.- El granito está escasamente cericitizado.

Los profesores Guilbert y Park, en su obra "The geology of ore Deposits". estudian ampliamnete los plutones félsicos en Norte América, Africa y Europa, determinando en granitos cantidades importantes de uranio, y menores cantidades de uranio en sienitas, kimberlitas y carbonatitas; estos datos son importantes para ver la posibilidad que existan cantidades importantes de uranio en el granito Cobriza-Villa Azul.

#### 3.3.2 Mineragrafía:

Microscópicamente se ha determinado que la pirrotita es el mineral opaco mayoritario de las muestras; se ha depositado reemplazando al cuarzo y también en los intersticios, reemplazando también a los minerales ferromagnesianos a partir de su clivajes y macias. La marcasita aparece en poca cantidad y se ha originado por la alteración hipógena de la pirrotita, a partir de sus fracturas y de algunos intercrecimientos entre la pirrotita exagonal con la pirrotita monoclinica.

La calcopirita se halla en regular cantidad y se localiza entre los espacios intersticiales de

lo granos de cuarzos, reemplaza a los minerales ferromagnesianos a partir de los clivajes, y está asociada a la pirrotita a la cual reemplaza parcialmente.

El bismuto nativo se encuentra en muy poca cantidad entre los intersticios y fracturas del cuarzo en contacto con la pirrotita; también se halla r-odeado de la bismutinita, de la cual posiblemente se origina.

La hornblenda reemplaza al cuarzo.

Los minerales opacos generalmente se ubican en los intersticios de la ganga.

Alteración Hidrotermal.- La pirrotita, chalcopirita, bismutinita, son minerales hipógenos primarios, asi como la hornblenda, de los cuales se pueden derivar minerales secundarios alteración. alter-ación hipógena de parla pirrotita, se deriva la marcacita; de igual manera la bismutinita se altera a bismuto nativo. También por alteración hipógena la hornblenda se altera a calcita, epidota y clorita.

No se descarta la alteración supérgena de algunos minerales como la pirrotita y la chalcopirita, de los cuales se pueden haberoriginado óxidos de hierro, y nuevos minerales de cobre que hayan profundizado en forma de solución.

# 3.3.3. Secuencia Paragenética

La posible secuencia paragenética del manto de cobre de Joripata es la siguiente :

- l. Cuarzo
- 2. Hornblenda
- 3. Magnetita
- 4. Pirrotita
- 5. Esfalerita-Calcopirita I
- 6. Calcopirita I I
- 7. Bismutinita
- 8. Bismuto Nativo
- 9. Marcasita

## CUADRO PARAGENETICO-PROSPECTO JORIPATA

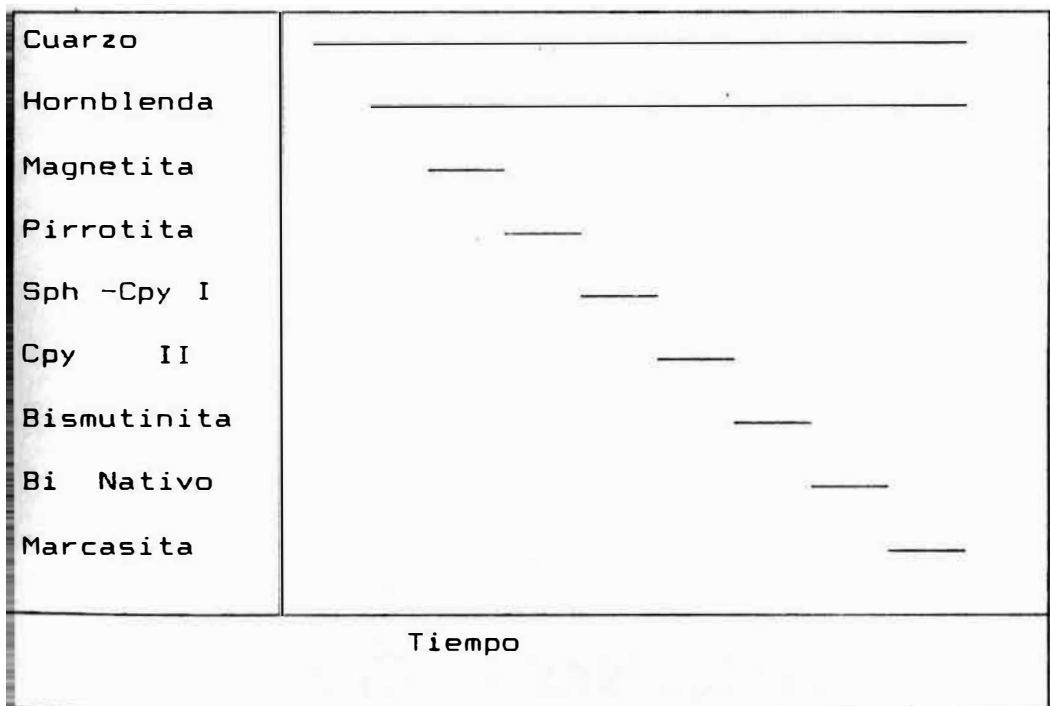

## **IV. PRELIMINARES PARA LA EXPLORACION GEOQUIMICA**

Previo a una investigación geoquimica es importante realizar trabajos como

> Investigación de zonas de prospección geológica Recopilación de datos recogidos por otros autores

Trabajos preliminares de campo

Ubicación del estudio o investigación geoquimica a realizarse.

Recopilación de datos geológicos si hubuiera, su accesibilidad, etc.

Antes de analizar dicha investigación , encontrar todos los parámetros geoeconómicos para cada caso, y determinar el método más apropiado a emplear .

El técnico que va a realizar el estudio geoquimico, debe tener los conocimientos necesarios para realizar , de lo contrario deberá asesorarse geoquimico experimentado. convenientemente por un geólogo

En los lugares donde no se hayan realizado estudios de prospección geoquimica, y en los cuales se intenta efectuar un primer estudio, es necesario realizar trabajos de orientación en los suelos y rocas, para establecer algunos parámetros importantes, como por ejemplo en

qué tipo de cobertura se va a efectuar el estudio, pueden ser suelos residuales, coluviales, eólicos, glaciares, etc. Aunque a veces es dificil diferenciar un suelo transportado de un suelo residual, el método mas seguro es examinar secciones completas de 1 a cobertura, si no se dispone de secciones cortadas por carreteras, es necesario hacer trincheras para examinar el perfil del suelo. Además debemos efectuar estudios de orientación como:

**a) Fisiografía de la Zona Local** El área de Joripata está cubierta material cuaternario y totalmente por una topografía variada; a partir del contacto intrusivo-pizarras Tarma hacia el SW, es más o menos plana, y a partir del mencionado contacto, hacia el NE, la topografía es más accidentada, formada por tres pequeñas quebradas en cuyo lecho se encuentra abundante material tranportado. Exactamente al empezar esta zona accidentada pegada al contacto Tarma-Intrusivo, existe una lomada de más o menos 30 mt. de ancho a manera de una franja de un color amarillento, en donde sólo crecen arbustos como la achilca, arbusto de un color verde amarillento que parece estar relacionado a la mineralización; a

ambos lados de esta lomada crecen árboles que aparentan no tener relación con la mineralización.

b) Estudio de la Cobertura.- Como en el área de Joripata no existen secciones cortadas por carreteras, fué necesario elaborar una trinchera de 30 mt. de largo y 10 mt. de profundidad aprovechando el talud del suelo, con la finalidad de determinar los horizontes o capas que forman el suelo de Joripata. La trinchera se hizo en 30 días, tuvo un costo de \$ 300.000, se hizo de 30 mt. de largo por ser el ancho de la lomada de interés.

Con la determinado, horizontes geoquímico constituido por restos orgánicos parcialmente sección de la trinchera se ha de superficie a profundidad, 3 Horizonte A, B y C (Ver perfil "F" pag.67). El horizonta "A<mark>"</mark> descompuestos, es de color oscuro, conocido como humus. El horizonte "8", caracterizado por tener un color marrón a naranja pardusco, formado por acumulación de arcilla y de óxidos de hierro, escasa materia orgánica, mezclados con bloques prismáticos compactos. El horizonte "C", muestra suelos calcáreos con fragmentos de rocas, cercanos al "bedrock".

Muestreados los tres horizontes, el que mejores datos nos ha dado es el "B", es decir que

las concentraciones de cobre en este horizonte son más significativas, debido a qie el material es más fino *e* impermeable. El horizonte "A" aparece al SW del plano geológico local sobre la traza del manto, parte central, con rumbo NW, este horizonte ha sido erosionado en parte; y hacia el NE está cubierto por material cuaternario.

Reconocidos claramente los tres horizontes del suelo, se procedió a la toma de muestras, se hicieron huecos hechos hasta el horizonte "8", los que deberían tener diferente profundidad ya que la potencia del horizonte "B" varía entre 0.5 mt. a más de 1 mt.

#### V.-MUESTREO GEOQUIMICO

Siendo esta parte de nuestra labor de campo la más delicada se procedió a tomar las muestras con mucho cuidado y criterio geológico.

De acuerdo al estudio geológico preliminar realizado, se procedió a trazar el enmallado para la toma de muestras de suelos, abarcando un área de 600 mt. de largo por- 300 mt. de ancho a lo largo de la posible continuidad del manto de cobre.

La malla establecida (Ver- plano NQ 4 pag.27) para el muestreo tiene un rumbo N 60°W, donde las filas han sido denominadas con las letras mayúsculas desde D hasta N, cada 40 mt., y las columnas con números de 1 a 11, cada 20 mt. La muestra se obtuvo de la intersección de **1** as f i **1** as con **1** as columnas haciendo huecos con una profundidad mínima de 0.50 mt. hasta más de 1.00 mt. de acuerdo a la potencia del horizonte "A". Se muestreó suelos residuales, coluviales y eluviales, utilizando la fracción -100, que esla qie reporta las concentraciones más altas en p.p.m. para este caso. La cantidad muestreada fué aproximadamente de 150 gr. de suelos, obteniéndose 130 muestras en total.

#### **VI.- ANALISIS GEOQUIMICO POR COBRE Y PLATA**

De las 130 muestra obtenidas de suelos residuales, coluviales y eluviales se conformaron 2 compósitos, uno de suelos residuales producto de la meteorización del intrusivo(41 muestras); y el otro de suelos residuales, coluviales-eluviales, producto de la alteración del la Pizarra del grupo Tarma(89 muestras), compósitos que se analizaron semicuantitativamente por espectrografía, con la finalidad de obtener un diagnóstico de los elementos componentes de la zona, sus asociaciones geoquímicas y rangos aproximados en concentraciones en p.p.m. de Cu y Ag. En el cuadro NQ 12 ver anexos, observamos el background de algunos elementos en suelos naturales.

Luego las 130 muestras fueron enviadas al Laboratorio Analítico de La Oroya para su análisis cuantitativo en p.p.m. por Cu y Ag, empleando el método de Absorción Atómica, cuyos resultados se reportan en el listado NQ 1 (ver anexos).

28

#### VII.- TRATAMIENTO ESTADISTICO DE DATOS GEOQUIMICOS

El primer paso para el tratamiento estadístico para datos geoquímicos (concentraciones en p.p.m. de cobre y plata) es el ordenamiento en un listado del valor más bajo al valor más alto (Ver anexo listado NQ2). Luego es necesario obtener el rango, el número de clases adecuado y la frecuencia de muestras (Ver Tablas  $NPS.$  1, 2, 5 y 6 pgs:32, 34, 39, 42). Para el. tratamiento estadístico del cobre se ha empleado sólo 128 muestras, dos son valores altos erráticos. Para el caso de la plata se emplearon sólo 129 muestras.

#### Histogramas :

Se elaboraron histogramas normales y lognormales tanto para el cobre como para la plata, en ellos se pude observar las siguientes características :

Histograma Normal del Cobre .- Se ha construido con los datos de la Tabla  $NQ$  1 (pag.32) . Podemos notar en este histograma (Cuadro NQ 1 pag.31) que es sesgado a la derecha, presentando dos poblaciones bién definidas, la población más grande que representa a los valores background(86 p.p.m), y la población más pequeña que representa a los valores anómalos.

Histograma Log-Normal del Cobre.- Construido con los datos de la tabla NQ 2 (pag.34), en este histograma Cuadro NQ 2, pag.33) observamos también dos poblaciones, una curva en forma de campana "Bell Shaped" siguiendo la Ley de Gauss, originada por los valores log-p.p.m. de la población más grande que representa al background (89 p.p.m.) y otra población pequeña situada a la derecha del histograma que representa a los valores anómalos.
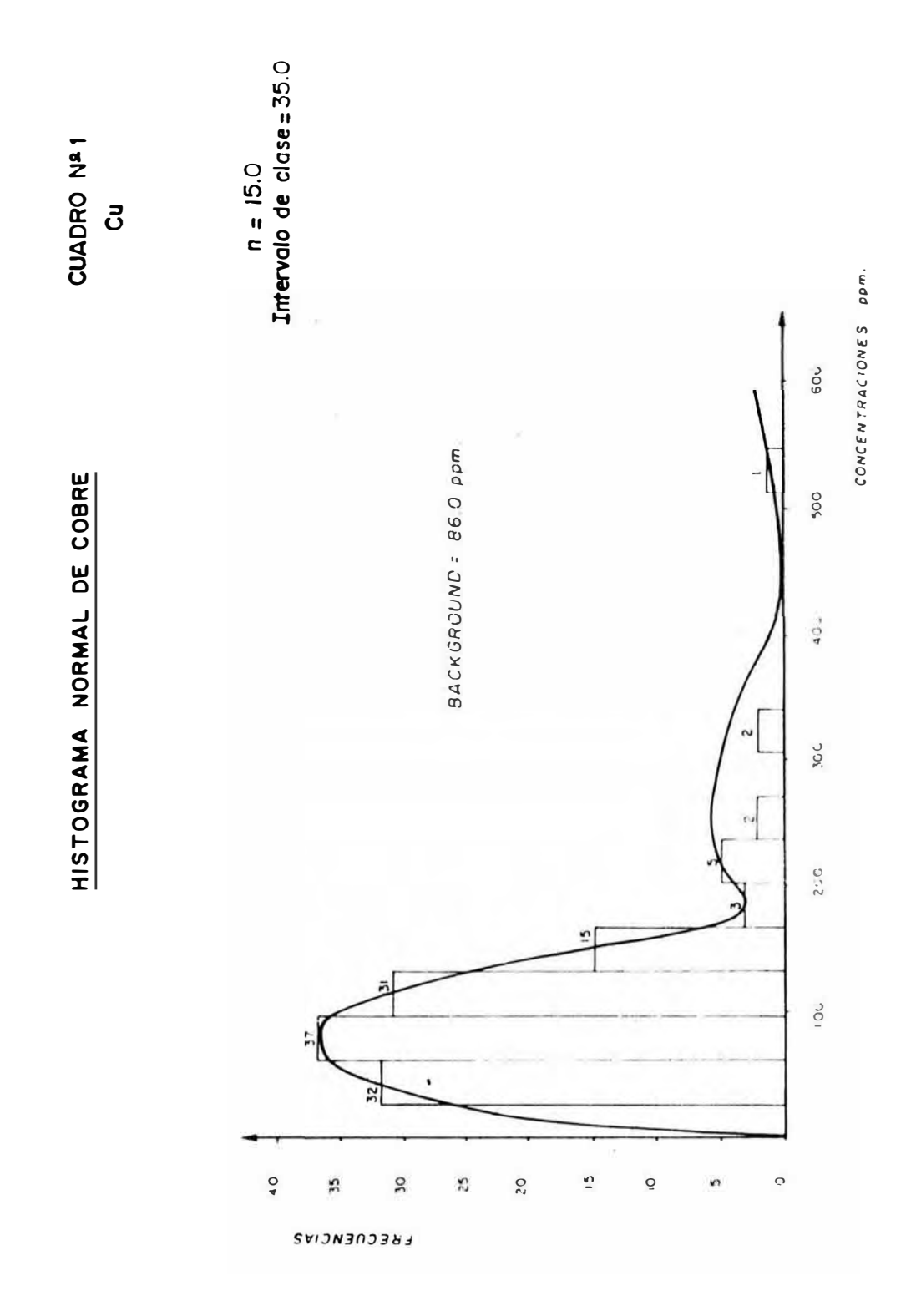

# TABLA Nº. 1

## HISTOGRAMA NORMAL DE COBRE

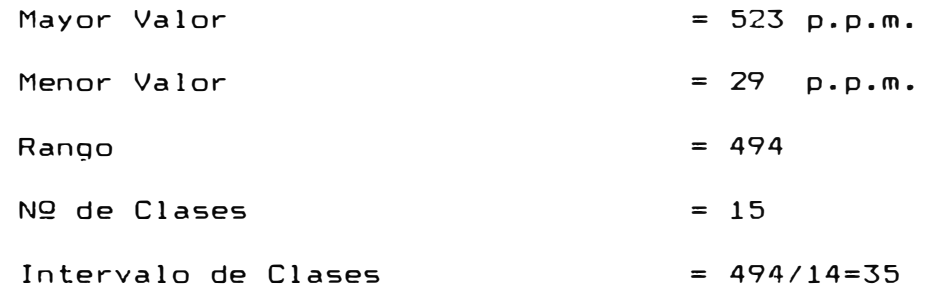

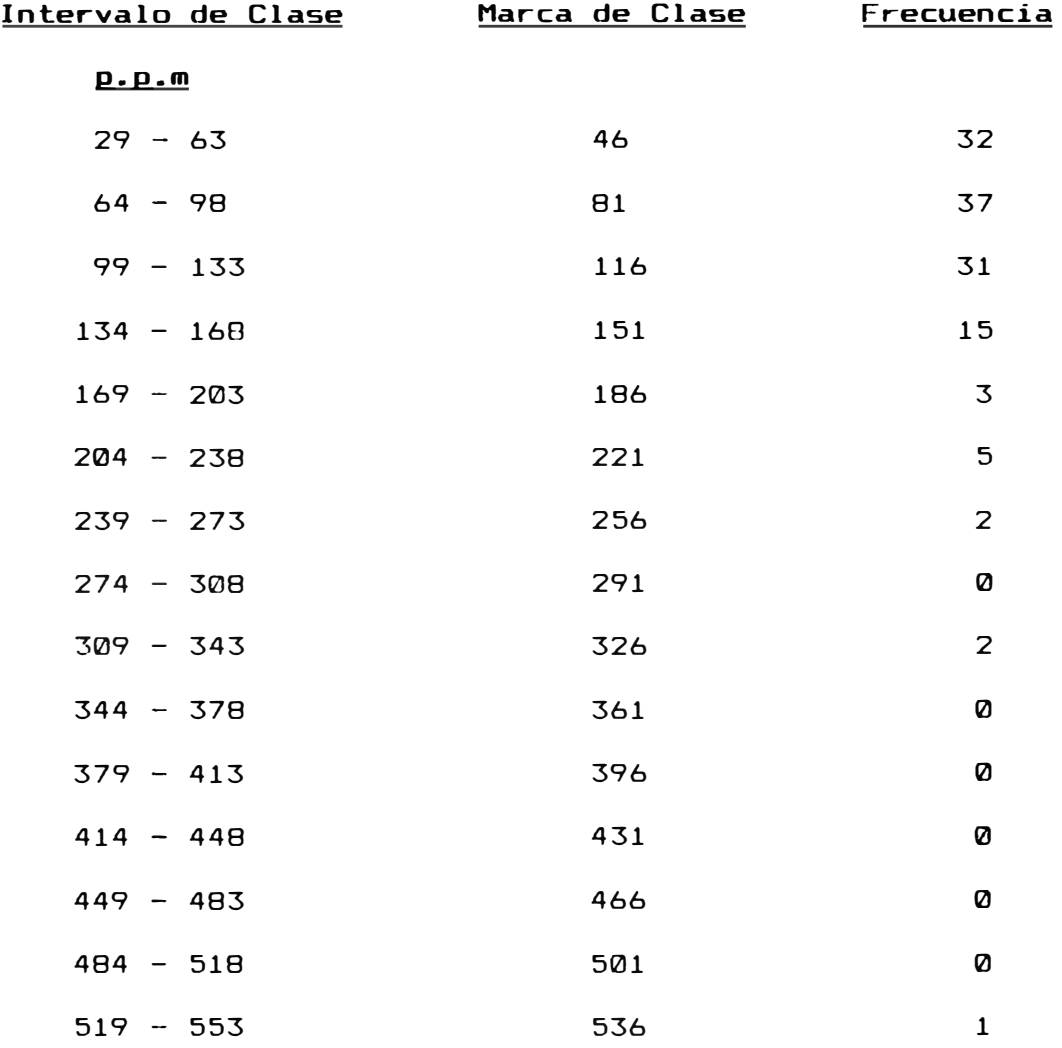

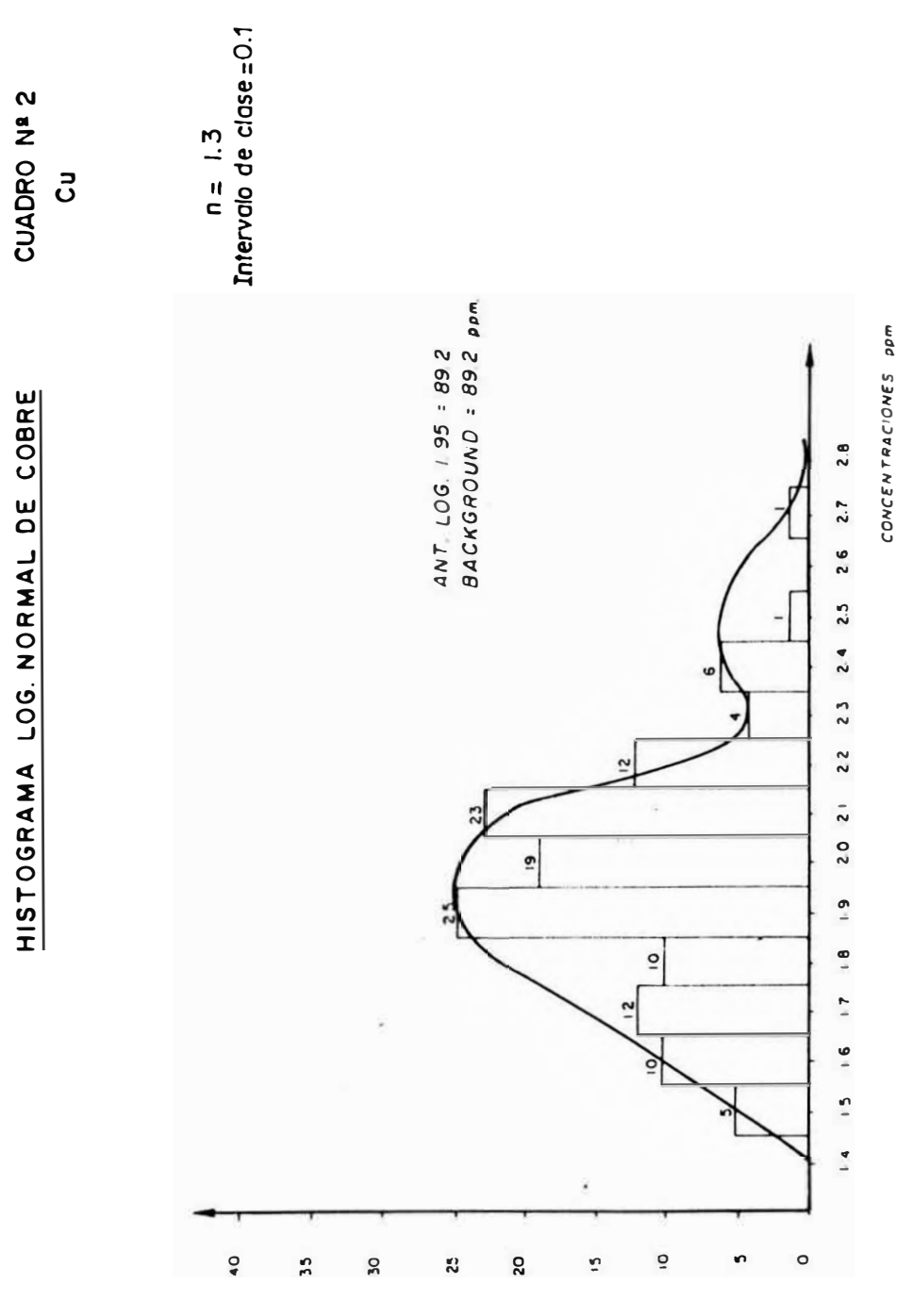

SVIJNJNJJUJ

# TABLA NO. 2

# HISTOGRAMA LOGNORMAL DE COBRE

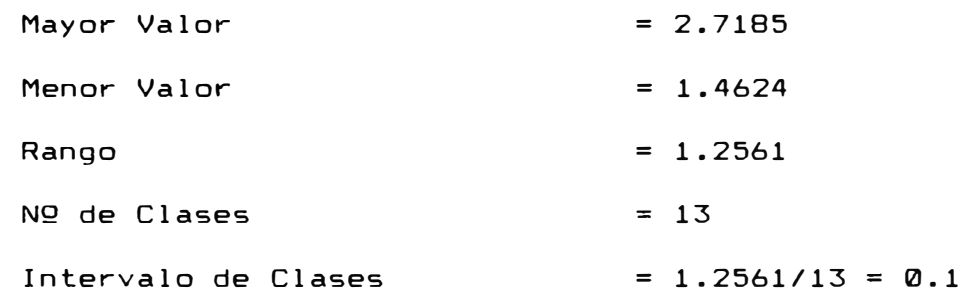

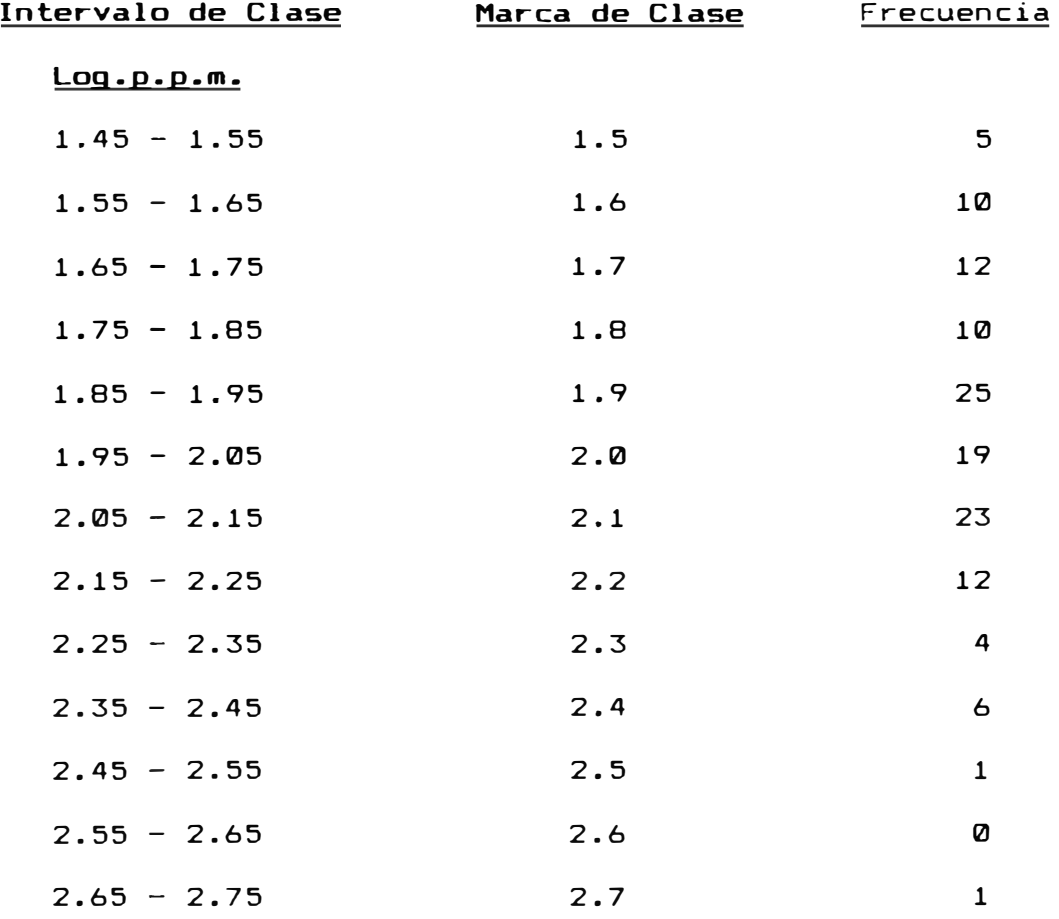

Histograma Normal de Plata.- Se construyó utilizando los datos de la Tabla NQ 5 (pag.39). En el histograma del Cuadro NQ 5 (pag.38) se observa una curva sesgada a la derecha que representa a una gran población llamada background( 4 p.p.m.), también vemos la presencia de otra población muy pequeña y aislada que representa a los valores anómalos. En el caso de la plata el con tras te es muy bajo, es to de debe a un ex ceso de valores bajos y casi nulos valores altos; razón para que los parámetros obtenidos posteriormente, se usen en la construcción de planos de anomalías geoquimicas que no guardan mucha relación con los planos de anomal ias del cobre.

Histograma Lag-Normal de Plata.- Construido en base *a* la Tabla Nº 6 (pag.4 $\hat{a}$ ) En el Cuadro Nº 6 (pag.4 $\hat{a}$ ) observamos un histograma bimodal que no guarda relación con el histograma normal.

### Construcclon de la Curva de Frecuencia Acumulativa

Esta curva se construye según los datos de las tablas Nºs 3 y 4 para el cobre (Pags.43, 45) y Nº 7 para la plata (pag. 47). La distribución de minerales en la naturaleza sigue una Ley Lognormal, por lo tanto los logaritmos de los valores son distribuidos siguendo una Ley Normal o Ley de Gauss.

Existen dos Cuadros para obtener la curva de probabilidades, el Cuadro NQ 3 (pag. 42) tiene graficado en el eje de las ordenadas, las frecuencias acumu **1** adas en porcentajes en progreción geométrica, y en eje de las abscisas las concentraciones en p.p.m. también en progresión geométrica. En el Cuadro NQ 4 ( pag. **44)** se observa que en e **1** eje de **1** as ordenadas permanecen las frecuencias acumuladas. pero en el eje de las abscisas se ubican los logaritmos de las concentraciones del elemento a distancias aritméticas, siendo la curva en este caso una línea recta.

En la construcción de **1** a curva probabilística es necesario usar el límite inferior de clase para evitar errores por exceso en el cálculo de los parámetros de tendencia central (Background y Threshold) y en el parámetro de dispersión (coeficiente de desviación); ya que para obtener las frecuencias acumuladas en porcentaje se empieza a acumular desde los valores más bajos, de tal manera que el cien por ciento corresponda a la clase más baja y es desechado en el infinito; esto considerando la carencia de precición en los valores vajos y la importancia de algunos altos para la determinación del nivel Threshold.

En geoquímica es conveniente trabajar con 9 a 19 intervalos de clase. En el caso de dispersiones

amplias, el valor 0.10 fué seleccionado como el intervalo logarítmico mejor adaptado para las clases, debido **a** que funciona para la mayor ia de distribuciones, dando números razonables de clase y una buena definción de la curva.

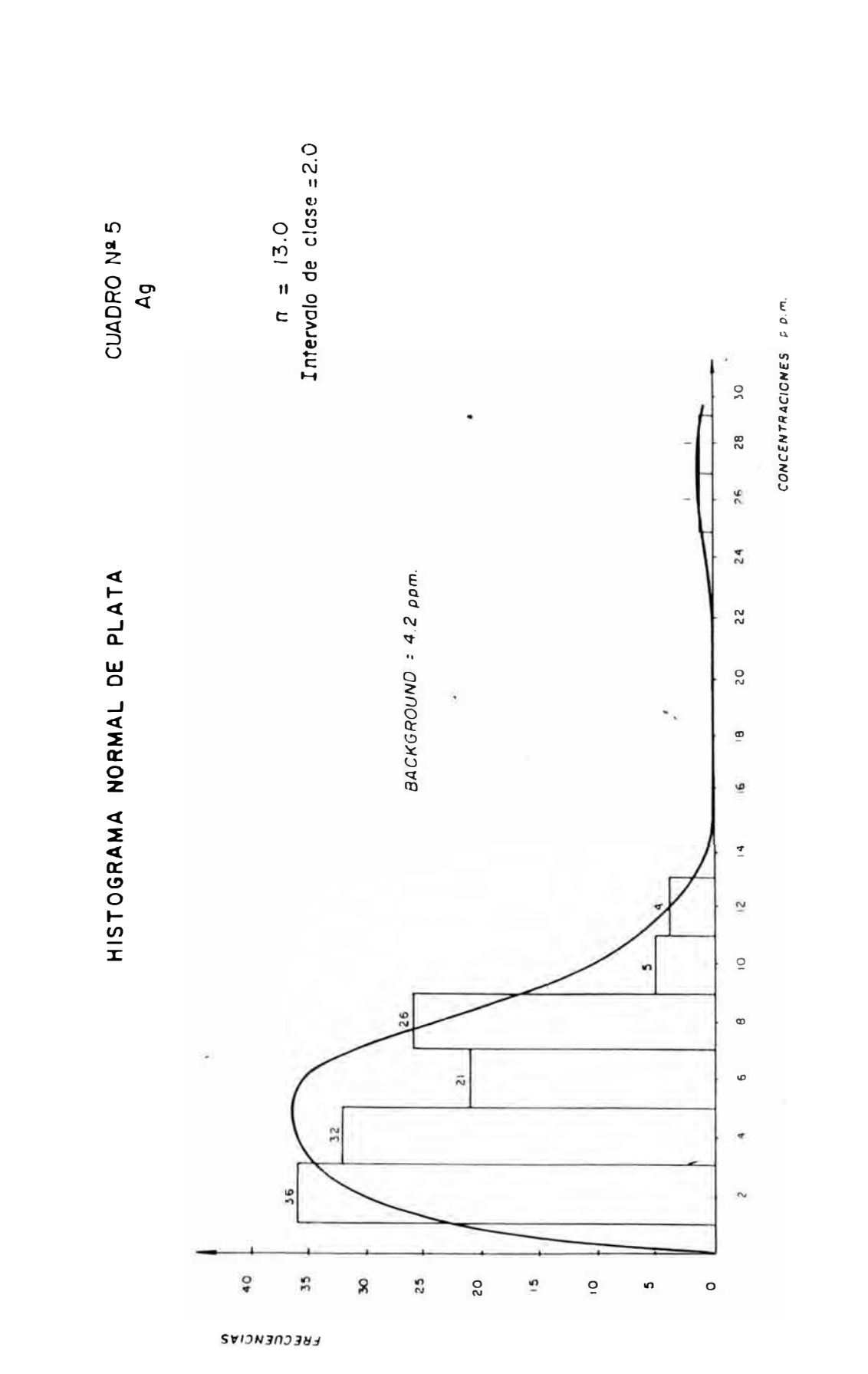

38

S. Lindres D.

# TABLA Nº. 5

## HISTOGRAMA NORMAL DE PLATA

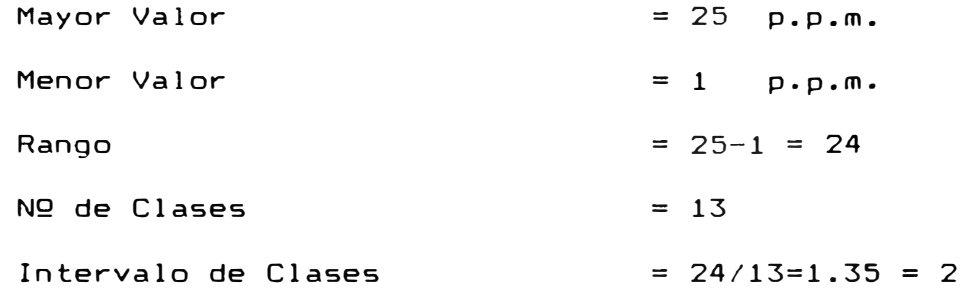

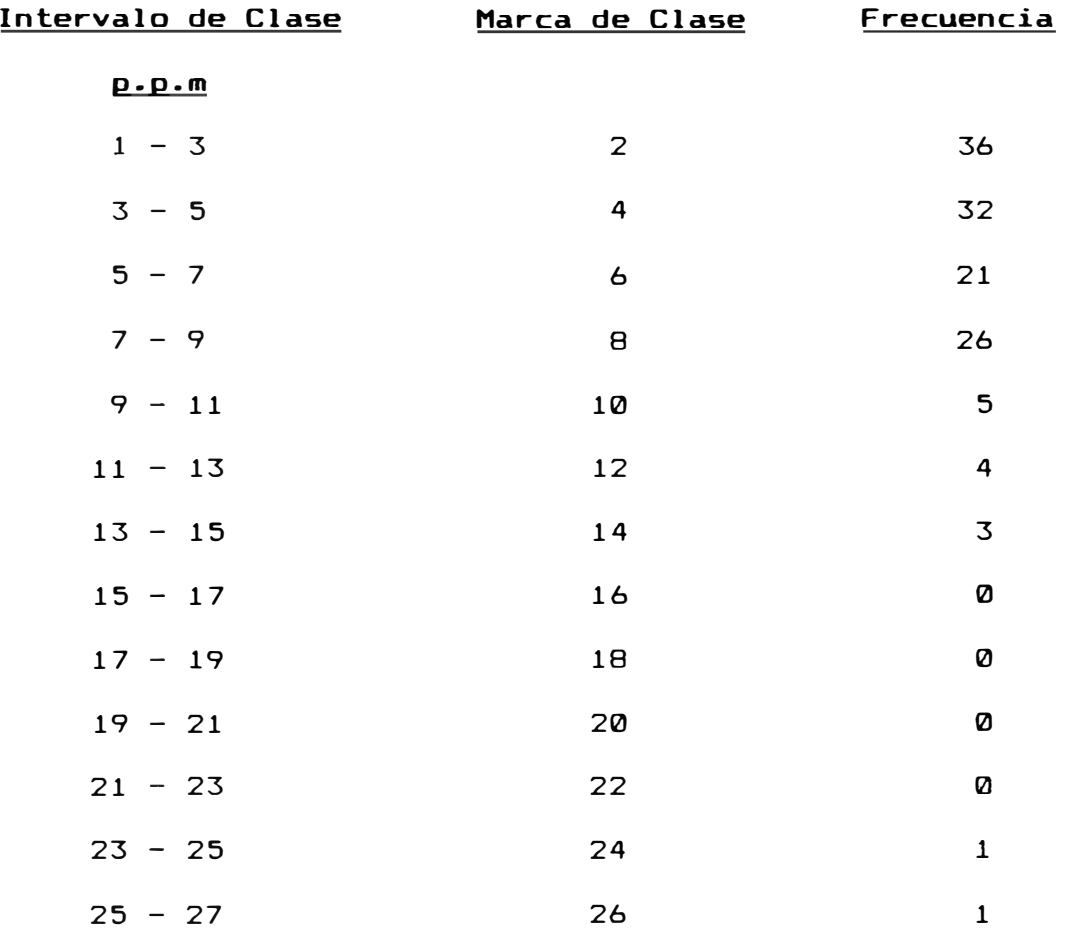

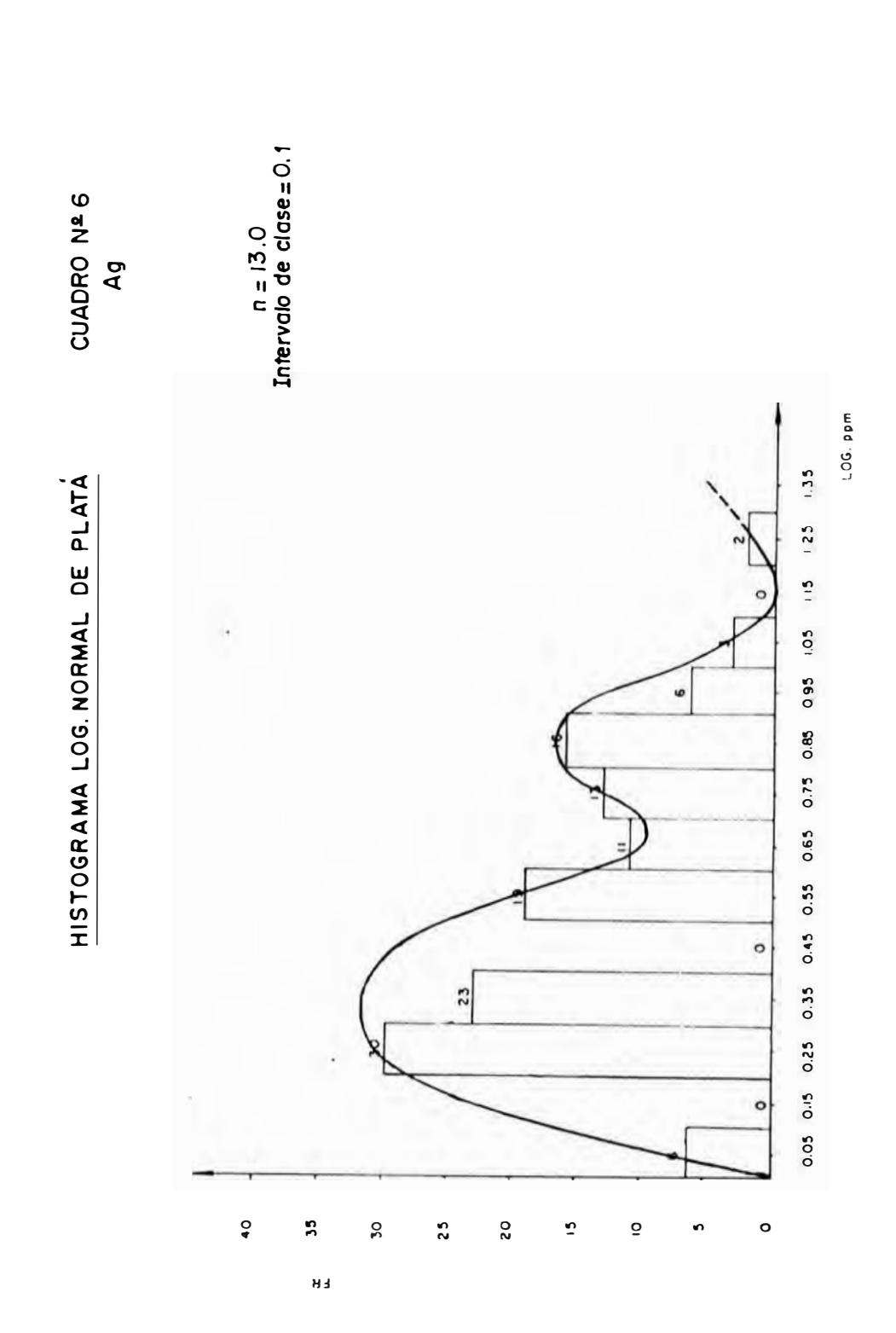

# TABLA NO. 6

## HISTOGRAMA LOGNORMAL DE PLATA

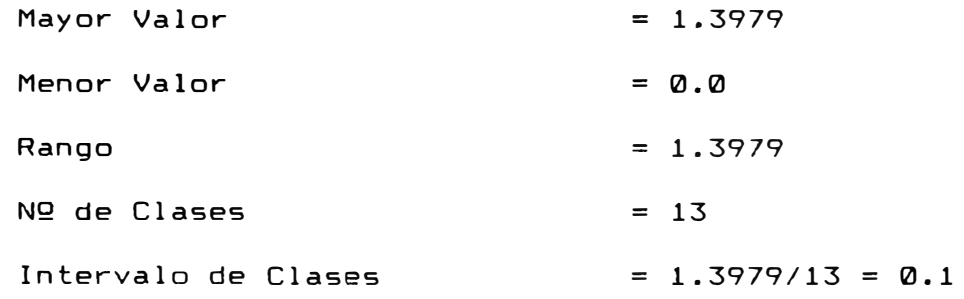

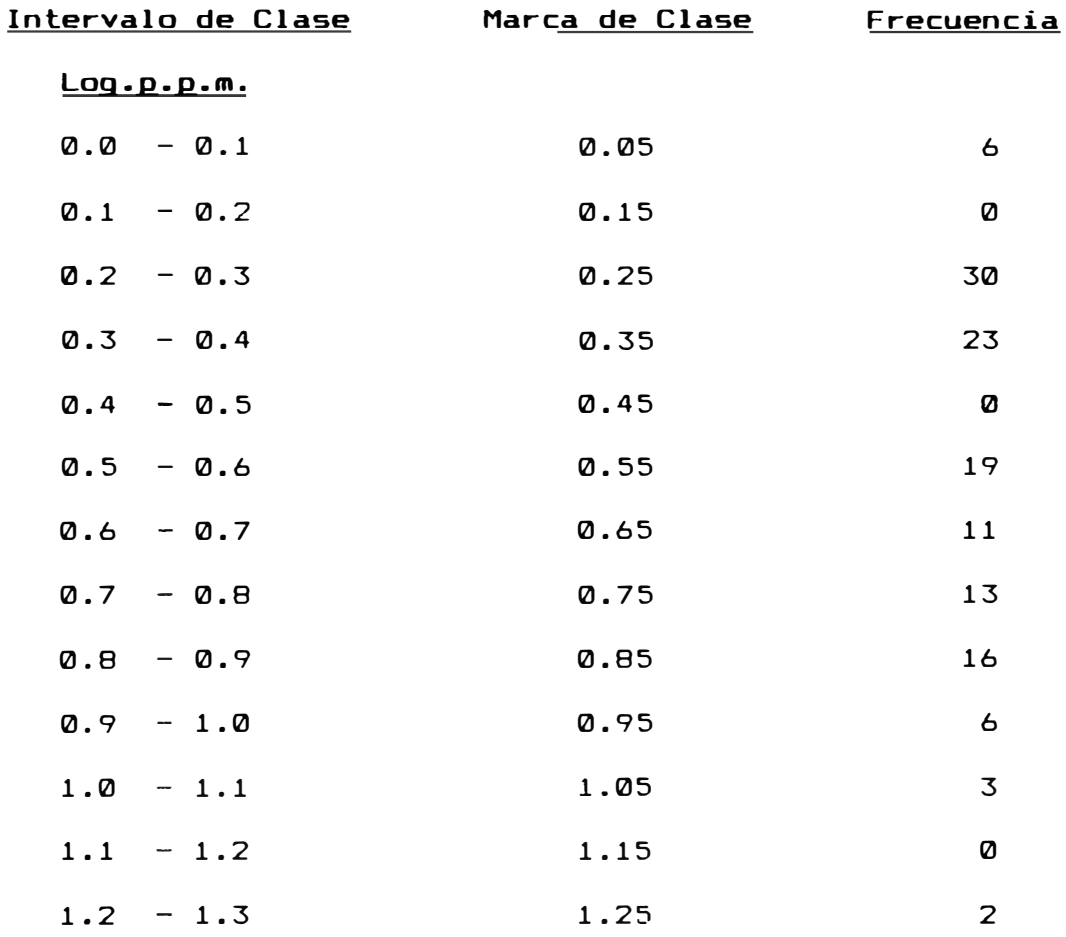

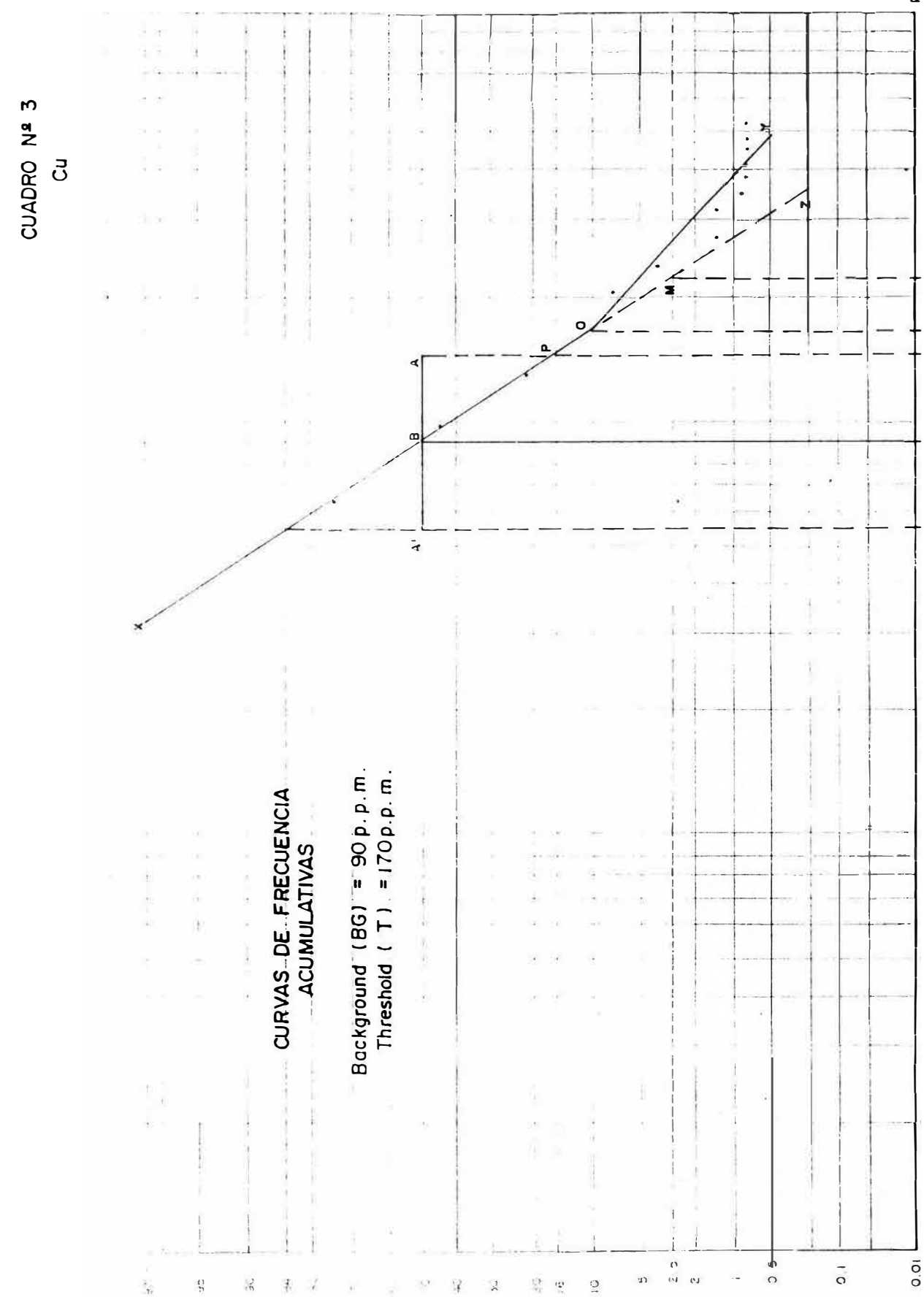

p<br>A<br>A

## TABLA NQ 3

### CLASIFICACION DE DATOS PARA POBLACIONES COMBUNADAS DISTRIBUCION DE FRECUENCIAS ACUMULADAS DE COBRE

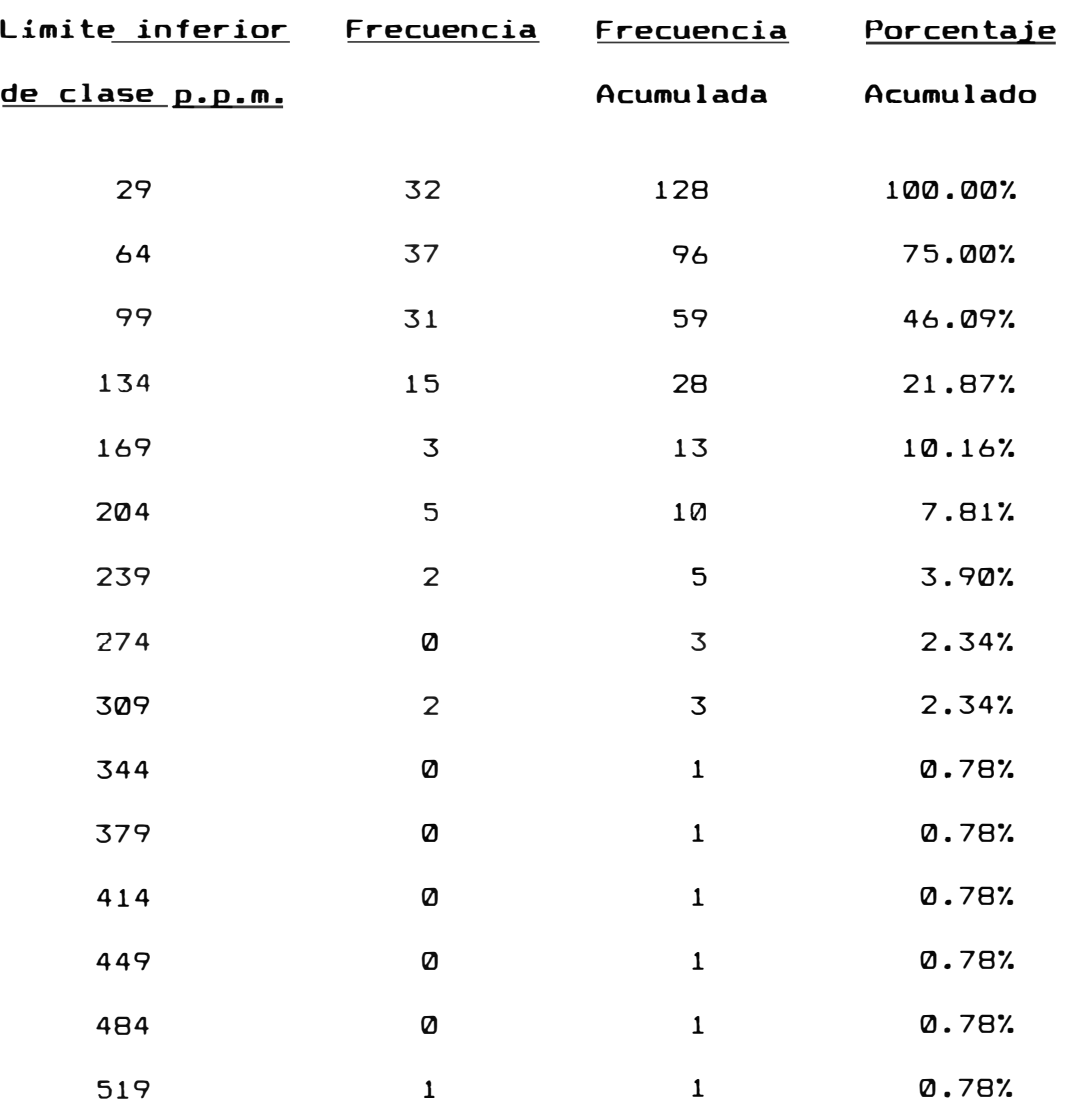

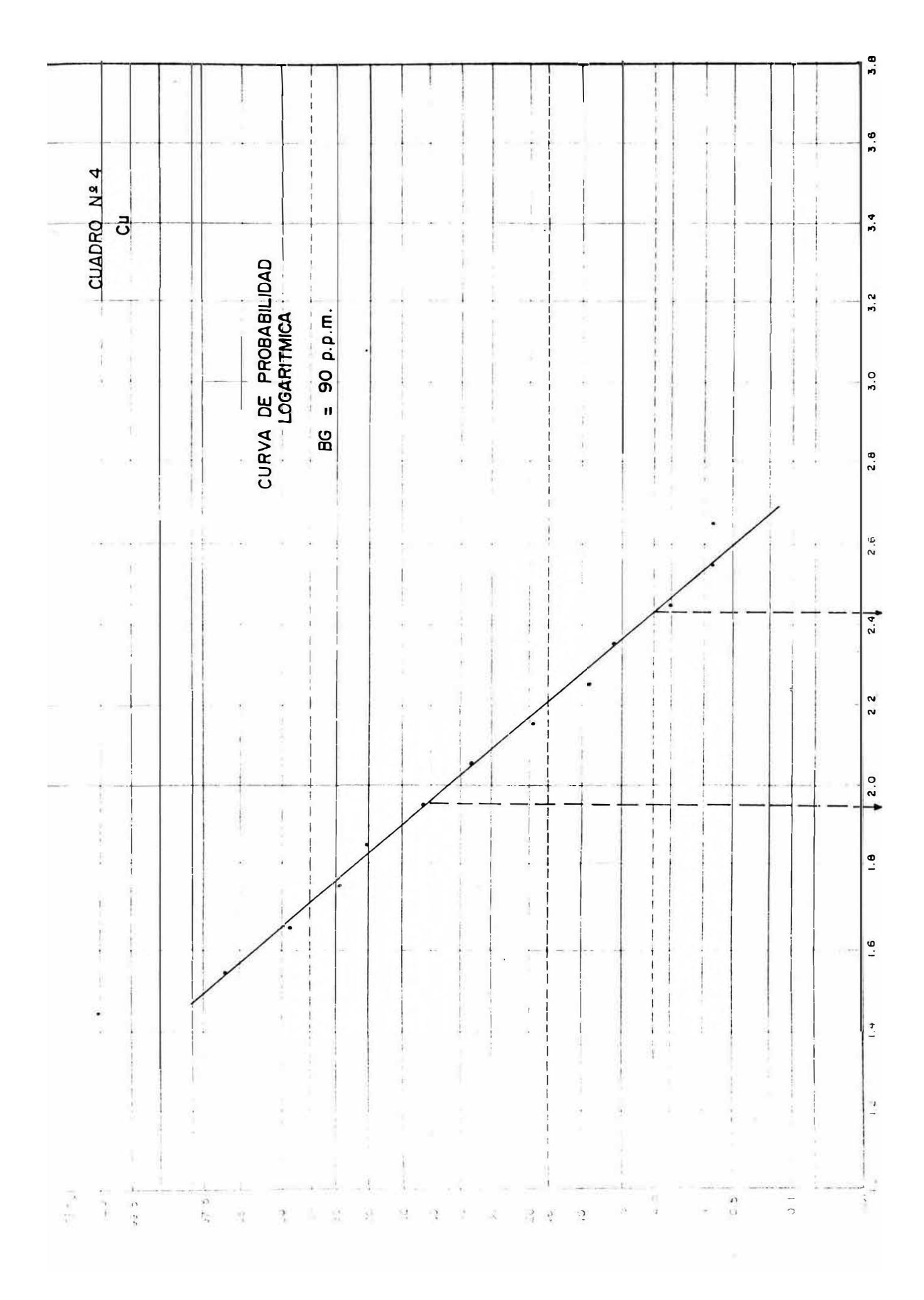

# TABLA NO 4

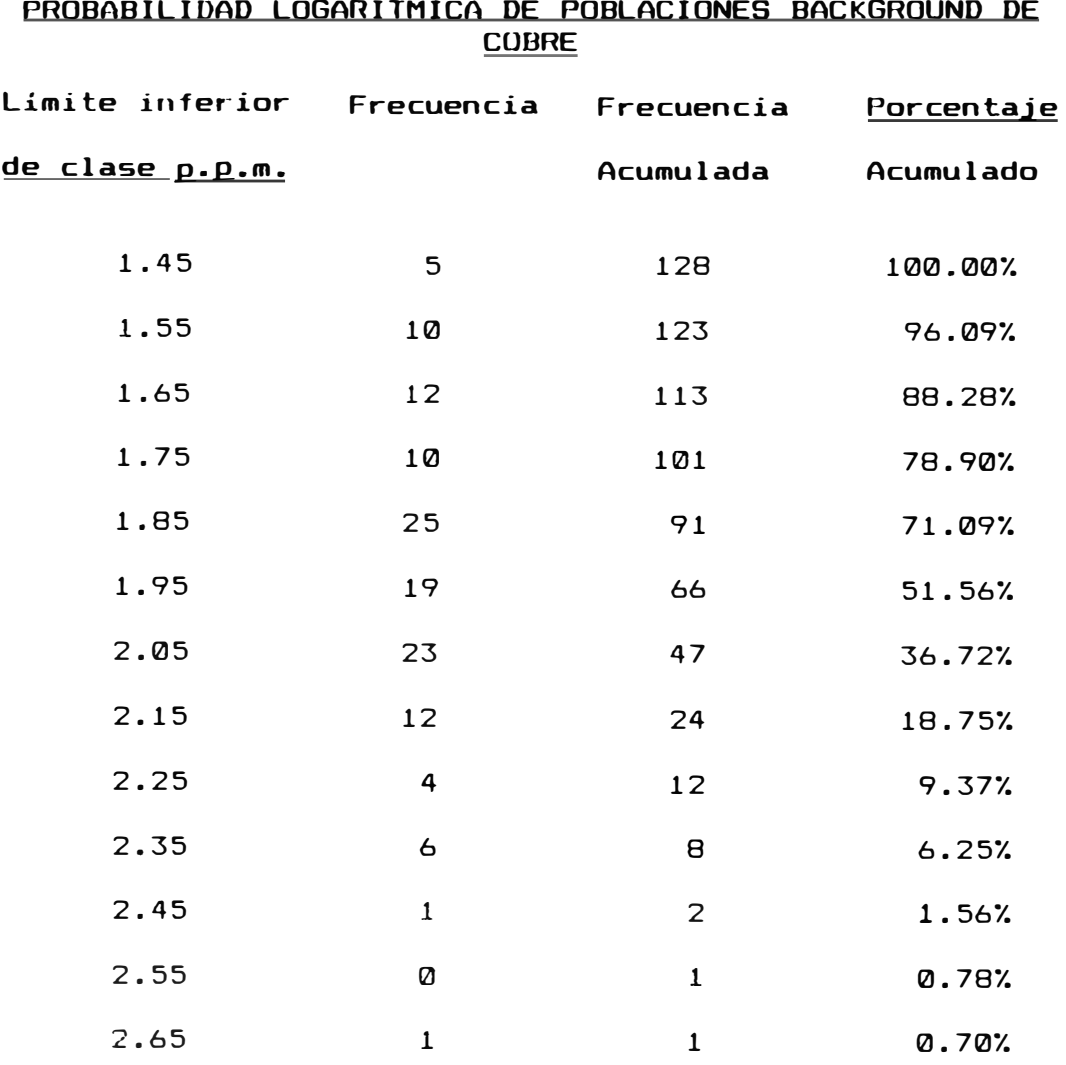

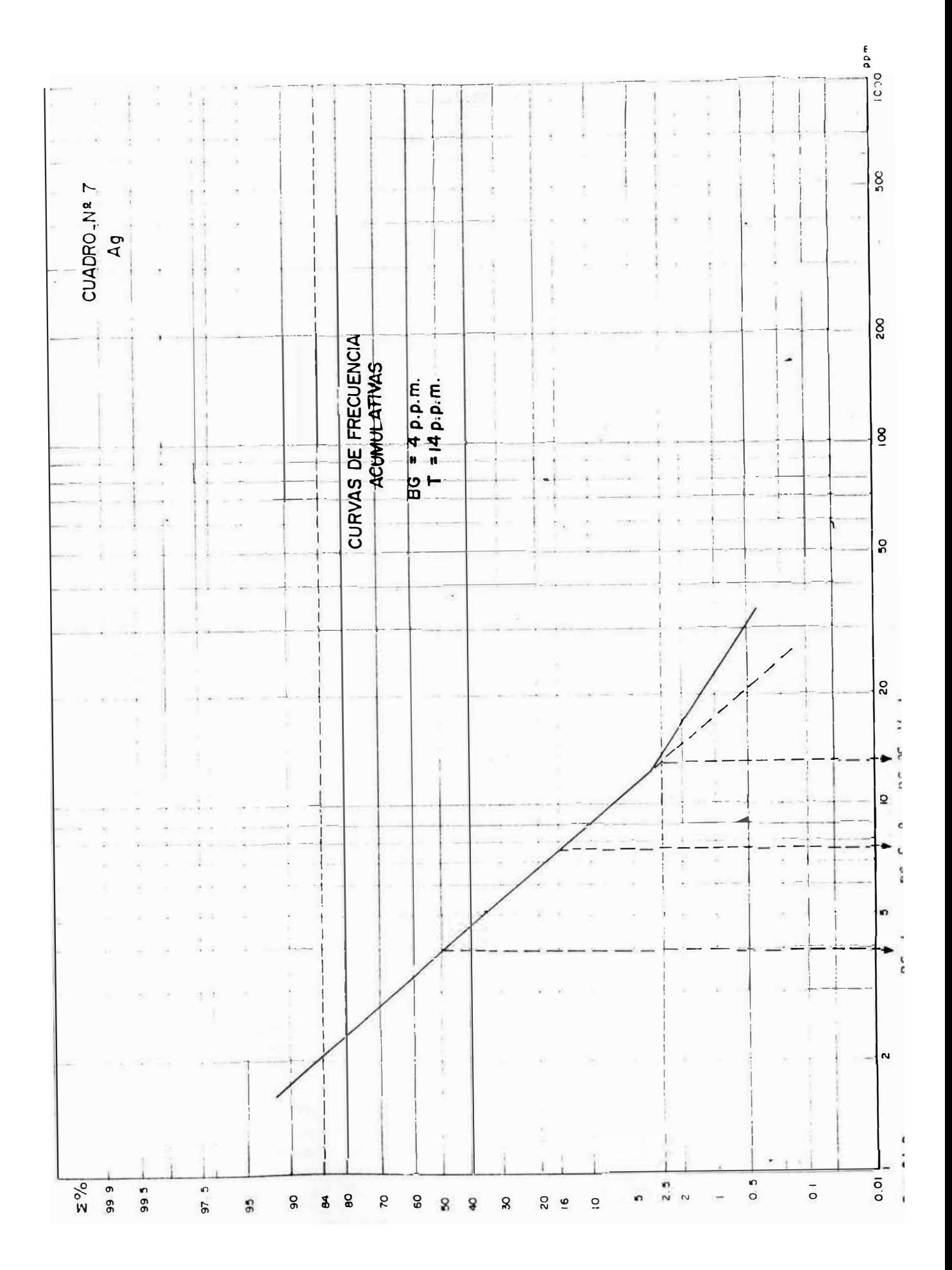

# TABLA NQ 7

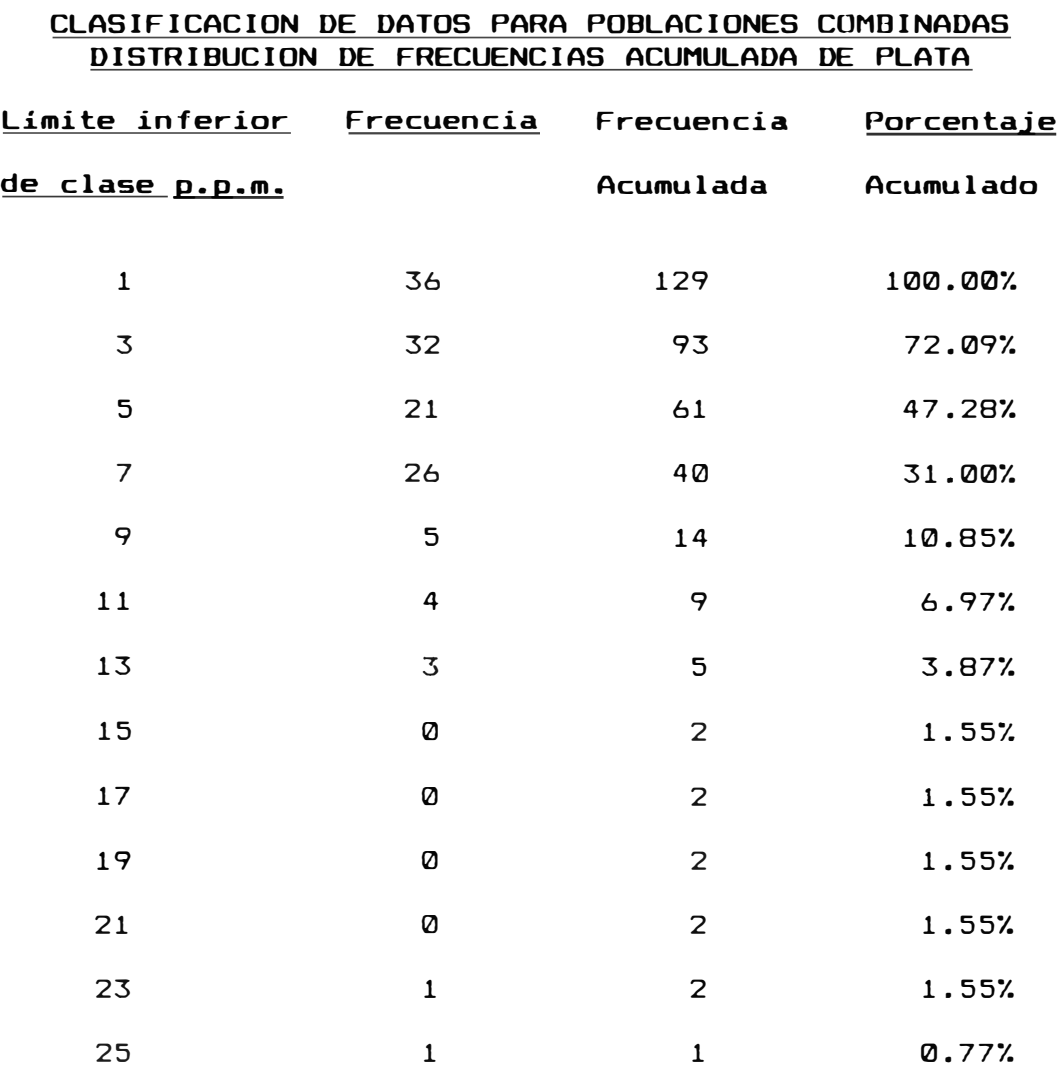

### La Curva de Frecuencia Acumulativa

En primer lugar nos informa si una población dada por los resultados geoquímicos se ajustan a una distribución lag-normal; y segundo si es posible estimar gráficamente sus parámetros básicos; Background(b), coeficientes de desviación (S,S',S''), y el nivel Threshold(t). El Background(b) da una idea del nivel de concentración promedio de los elementos en un ambiente dado; (s) expresa la dispersión de los valores a la redonda, (t) es un concepto complejo, se supone que es el limite superior de las fluctuaciones(b), los valores iguales o más altos que(t) son considerados anomalías significativas.

Background : Es el promedio geométrico de una población simple de datos distribuidos lognormalmente, menos sujeto a cambios con la adición de nuevos datos y menos afectados por los valores altos, comparado con el promedio aritmético.

En el cuadro  $NQ = 3$  (pag.42) el valor Background(b) se determina por la intersección de la curva de probabilidades con el 50% ordenado(corresponde al punto medio de los valores), para el cobre el Background calculado es 90 p.p.m. En el caso de la Plata se procede de igual forma en el Cuadro NQ 7 (pag.46), determinándose un Background de 4. p.p.m. los valores

por encima del Background son anomalías probables, H.E. y J.S. Webb en su obra "Geochemistry en mineral Exploration", determinando para suelos un Background variable entre 2-100 p.p.m. para el cobre. Para la Plata el Background promedio en rocas sedimentarias es de 1. p.p. m.

Desviación La desviación estandard son los valores se ubican por debajo y sobre el nivel Background formando rangos de poblaciones parciales con respecto a la población total, por ejemplo valores entre b-a y b-s contienen el 681. de la población, valores entre b-2s y  $b-2s$  contienen 95% y entre  $b-3s$  y  $b-3s$  caen 99.7% de la población.

El coeficiente de desviación (S) es un factor muy importante en la distribución de un elemento en un ambiente en un ambiente dado y expresa el grado de homogeneidad de dicha distribución, está probablemente relacionado al tipo de dispersión geoquímica Mecánic o Química; y, por lo tanto podrá dar información sobre el tipo de anomalía encontrada: singenética <sup>o</sup> epigenética, si aparece un coeficiente de desviación alto probablemente indica una dispersión predominantemente mecánica.

En estadística el término desviación es preferido a] término dispersión ya que éste tiene una implicancia genética y es apropiado para la geoquímica. Sin embargo muchos autores emplean el término dispersiónestadística en el tratamiento de datos geoquímicos. Valores similares del coeficiente de desviación para rocas diferentes, pueden indicar procesos geoquímicos similares en determinados tipos de mineralización. La dispersión de un elemento es inversamente proporcional a su abundancia y puede variar en diferentes unidades litológicas.

Para calcular (S), es necesario primero calcular la desviación geométrica (S<sup>'</sup>), que se obtiene al dividir el valor de A entre el valor de B (Cuadro № 3 pag. 42), entonces :

S' = 
$$
\frac{Value A = 152}{Value B} = 1.69
$$
  
Valor B 90

Luego, calculada la desviación geométrica podemos obtener los límites inferiores y superiores del rango que incluye el 68% de la población (de b-s a b+s, o A'A como se ve en el Cuadro NQ 3 pag.42) con sólo dividir o multiplicar el Background entre S'. Dividiendo o multiplicando (b) entre  $(S')^{\infty}$  da un rango que incluye el 95% de los valores(b-2s a b+2s) y por último dividiendo o multiplicando (b) entre  $(S')^{\pi}$  podríamos

construir un tercer rango que incluye el 99.7% de la población o sea b-3s a b+3s.

Como todo el razonamiento es hecho con logaritmos, la desviación también se debe expresar por un logaritmo, por lo tanto el coeficiente de deviación (S) es el logaritmo(base 10) de la desviación geométrica  $(S<sup>'</sup>)$ .

Luego 
$$
S' = 1.69
$$
  
 $S = \log S' - 0.23$ 

Threshold : El nivel de Threshold(t) es una función del Background y el coeficiente de desviación, es el tercer parámetro importante. En una distribución simétrica(normal o lognormal) 95% de datos de una población cae entre b+2s y b-2s, esto quiere decir que solamente el 2.5% excede el limite superior(b+2s). Este limite se conoce con el nombre de nivel Threshold(t), los valores iguales o mayores a él. se considera como anomalías siqnificativas.

Tanto el (t) como el (b) es leído directamente sobre la gráfica del Cuadro NQ 3 (pag.42) como la abscisa de la intersección de la línea de distribución con la ordenada 2.5% (valor redondeado), donde t=220 p.p.m. Sin embargo sabemos que:

$$
t = b \times (S')
$$
  
\n $t = 90 \times (1.69)$   
\n $t = 257 p.p.m.$ 

Esta diferencia resulta de redondear 1.69% a 2.5%, que es el porcentaje razonable de valores anómalos para curva de probabilidades consistentes en una recta. Sin embargo al construir la muestra curva de frecuencia acumulativa nos ha dado una línea quebrada en O en el nivel 10%, mostrando una inclinación favorable, este es el caso cuando hay muchos valores en la población, los histogramas han dado una curva de frecuencia sesgada a la derecha en la dirección de los valores altos(sesgado positivo), la rama principal OX se entiende como una línea recta hasta Z, OZ es levantado a OY, tratando que en lugar de 2.5% de los valores 220 p.p.m., existan el  $67. E1$ desviación de valores(punto 0 indica el límite donde hay la de nuestros cálculos, el Background y coeficiente normal, es decir , un exceso máxima tensión tolerable). una de Para de desviaciín se obtienen en la rama principal OX, pero el valor del nivel Threshold se obtiene en le abscisa del punto de la máxima tensión tolerable O, debido a que la desviación ocurre sobre el nivel de Threshold normal de 2.5%, en caso contrario sería tomado como es usual.Por lo tanto el punto O en la abscisa correponde al valor 170 p.p.m. entonces

### $t = 170$  p.p.m.

Nota Un resúmen de los parámetros estadísticos se dan en el cuadro NQ B(paq.53), y en el cuadro NQ 9 (pag.53), los parámetros geoquimicos.

### PARAMETROS ESTADISTICUS CUADRO Nº 8

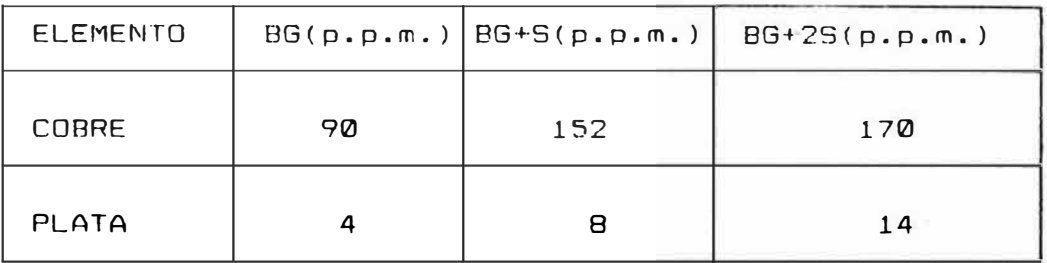

BG = BACKGROUND (Parte por Millón}

S = DESVIACION STANDARD

 $T = THRESHOLD$ 

### CUADRO Nº 9

# PARAMETROS GEOQUIMICOS

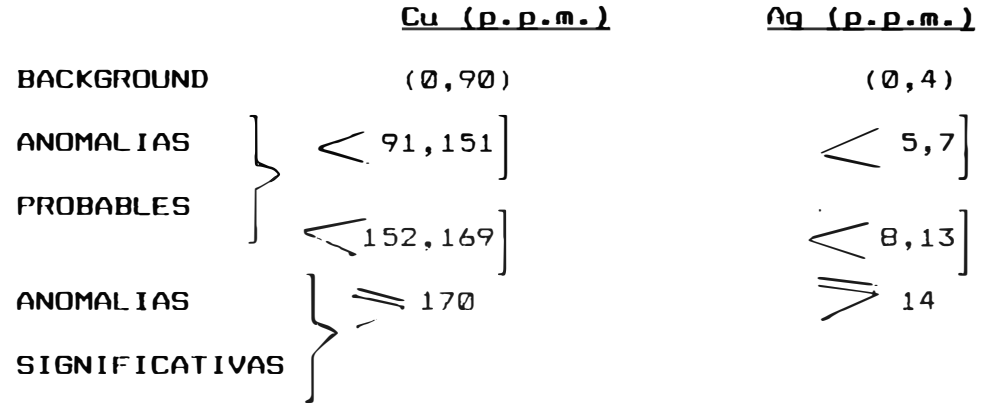

Contraste El contraste de contenido metálico entre anomalías geoquímicas superficiales y Background Normal depende de tres factores principalmente:

- a) Contraste primario entre mineral de mena y laroca madre.
- b) La relativa movilidad de elementos en la dispersión ambiental.
- c) Dilución con el material barren (material estéril).

El contraste se ha considerado como el coeficiente entre el Threshold y el Backgound. El contraste primario varia ampliamente para los elementos metales y clases de depósitos minerales de acuerdo a las condiciones Físico-Químicas del medio de deposición.En anomalias clásticas, el contraste preservado cuando los elementos que primario es presenta son inmóviles, caso de la Plata. en el caso del Cobre que es un elemento muy móvil susceptible de lixiviacines, el contraste es modificado, formando patrones de dispersión secundario diferente en el que intervienen fundamentalmente la lixiviación del Cobre, determinado por corriente agua, pH fuerte intemperismo, otros factor-es encontrados influyentes en el contraste ubicado en Joripata.

Para nuestro estudio de propección geoquímica el contraste presentado por la Plata es muy bajo y no es significativo en la elaboración del plano de anomalía geoquímica; en el caso de Cobre, el contraste es alto, (número importante de valores anómalos que resal tan dentro de una población de datos) siendo este elemento el que nos ha permitido preparar un plano de anomalías más indicativo que el plano de anomalías de la Plata.

### Diagramas de Correlación (Lámina Nº 1 pag. 58)

En yacimientos con mineralización polimetálica con dos o más elementos distribuidos lognormalmente, casi siempre existen una correlación positiva por lo menos entre 2 de ellos, es decir por ejemplo una concentración alta en uno también es alta en el otro.

El coeficiente de Correlación "P", factor que mide exactamente el grado de dependencia entre dos o más elementos.

Cuando se efectúa un estudio de prospección quequímico es muy importante determinar la correlación entre 2 variables lognormales enuna población de muestras dadas, pues est� nos servirá como guía para la futura interpretación.

El coeficiente de correlación tiene un rango entre  $-1$  y + 1. Si  $P = \pm 1$ , esto indica una relación funcional que puede ser directo si es +1 e inversa si es  $-1$ . Si  $P = Q$ , la independencia entre dos elementos es absoluta.

Cálculo del Coeficiente de Correlación.- Gráficamente podemos calcular "P" aunque ligeramente menos preciso pero mucho más rápido que un cálculo estadístico completo. Una "nube" de correlación es una agrupación de puntos que representan la población de datos geoquímicos. Se trazan los ejes por el punto, cuyas coordenadas son los valores Background de los dos elementos correlacionados.

La existencia de cobre y plata en el área de Joripata nos ha llevado a tratar de obtener el grado de dependencia entre estos dos elementos, que nos sirva corno guía para la exploración. Se ha procedido a graficar la "nube" de correlación en un sistema de coordenadas logarítmicas (Ver lámina NQ 1 pag.58) donde Ja ordenada es la Ley del cobre y la abscisa es la Ley de la Plata. Los cuadrantes en la "nube" se obtienen graficando los valores Background del Cobre y Ja Plata.

Luego  $P =$  Seno  $\frac{\pi}{2}$  N1 + N2  $N1 + N2$  Donde :

p = Coeficiente de Correlación Nl = Número de puntos en los Cuadrantes 1 y 3. N2 = Número de puntos en los Cuadrantes 2 y 4.  $N1 = n1 + n3 = 34 + 27 = 71$  $N2 = n2 + n4 = 29 + 30 = 59$ Reemplazando en P = Sen  $3.1416$ 2  $\frac{71}{1}$  59 = + 0.1  $/1 + 59$ 

en este caso la "nube" elíptica tiene sus ejes Como se observa el valor de "P" es cercano a cero, paralelos a los ejes de coordenadas, por lo tanto las dos variables son independientes casi totalmente, con cierta tendencia *a* una relación directamente proporcional, por ser "P" positivo.

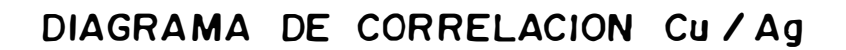

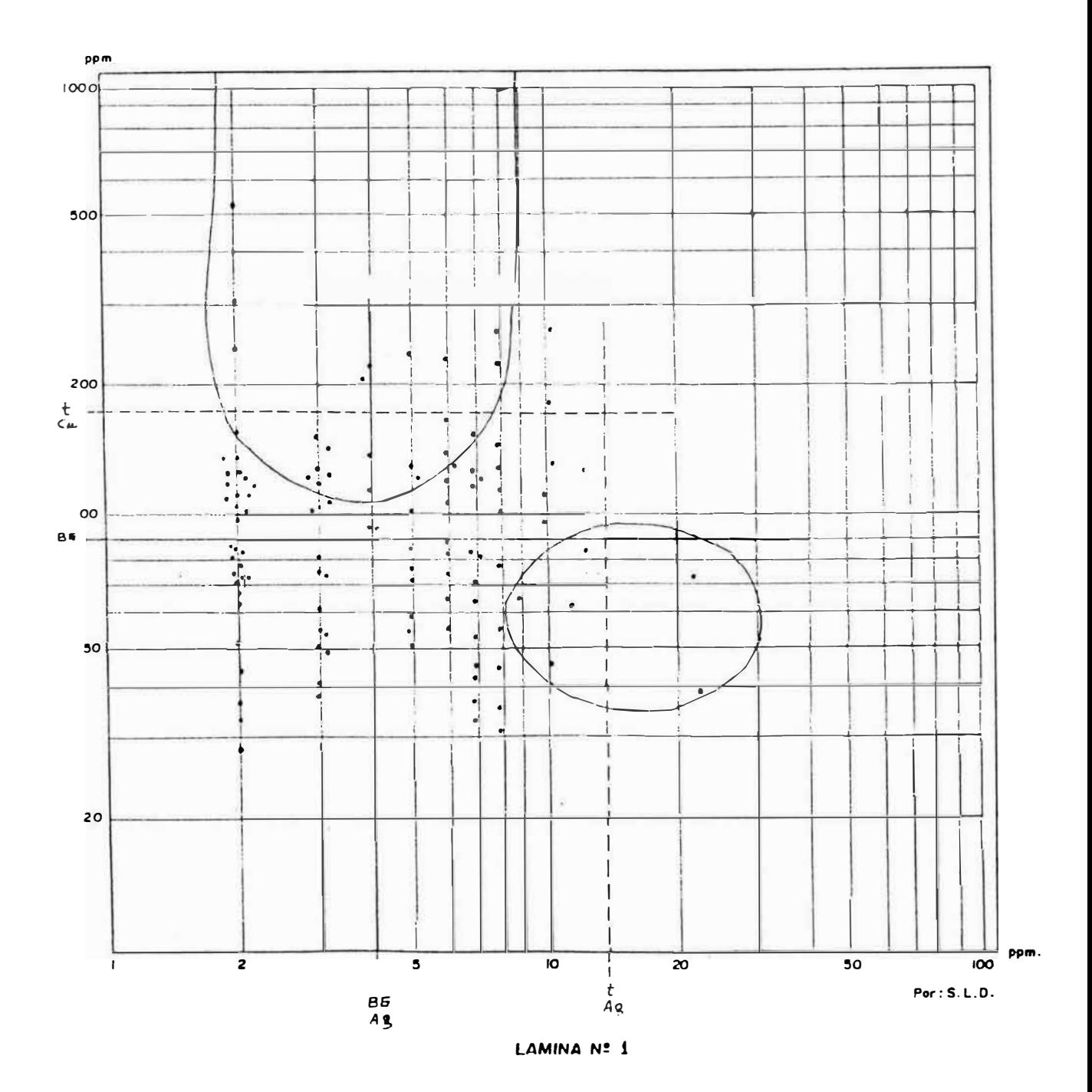

### VIII.- PLANOS Y PERFILES GEOQUIMICOS

### 8.1 Plano de Datos Geoguímicos (Plano Nº 4 pag.27)

El objeto de este plano es presentar objetivamente y en forma completa todo los puntos de muestreo, y los valores analíticos obtenidos en el Laboratorio con la finalidad de relacionarlos a observaciones reales de rasgos geológicos, topográficos, drenaje y posibles fuentes de contaminación.

Los valores pueden ser ploteados como curvas en perfiles donde se desea enfatizar la distribución de metales a lo largo de filas separadas de muetras, y relacionados a secciones geológicas construidas sobre la misma fila; esto nos indica la zonas geológicas de mayor concentración (p.p.m.).

8.2 Perfiles Geoguimicos. Relacionados a secciones geológicas transversales.

Con los valores del plano de datos NQ 4 (pag. 27), se ha construido perfiles gequimicos relacionados a secciones geológicas, nominados con letras mayúsculas desde D hasta N ( de Norte a Sur). En ellos podemos observar como se mencionó anteriormente una estrecha relación entre los valores altos y la ubicación del manto o posible proyección del mismo.

Como quiera que el pequeño afloramiento del manto de Cu, de 612l mt. de longitud, aparece en el **1** ado Sur del plano es conveniente analizar a partir del perfil N.

Perfil N : En este perfil geoquimico observamos valores mayores a 1,000 p.p.m. de cobre formando el pico más elevado el cual se proyecta verticalmente sobre e **1** a f **1** oramiento de **1** man to de Cu, en **1** a sección geológica, indicándonos de esta manera su ubicación exacta. Para el caso de los valores de plata se observa una independencia casi total con los valores del Cu, es decir el perfil del Cu, no guarda relación con el perfil de la plata, o sea no son correlacionables.

- Perfil M : En este perfil se presenta un valor de 523 p.p.m. de Cu, que es el pico mayor el cual proyectado perpendicularmente sobre la sección geológica, nos indica la proyección del manto oculto. De igual manera los valores de la plata forman un perfil que no es correlacionable con el perfil del Cu, por lo tanto la plata no es importante como guía mineralógica.

Perfil LL : Como se observará, en la sección geológica el material cuaternario que cubre el manto de Cu es más potente que en los anteriores perfiles; reflejándose una mayor dispersión con menores valores

también con respecto a los anteriores. En el perfil geoquímico el valor 325 p.p.m.(valor anómalo) proyectado verticalmente sobre la sección geológica nos indica la proyección del manto. El perfil geoquímico de ]a plata no guarda relación con el perfil del Cobre.

**- Perf i 1 G** En este perfil se observa un modelo muy interesante, el pico con el valor 252 p.p.m. proyectado verticalmente corresponde a la ubicación de la proyección del manto de Cu, el que se halla oculto en sección geológica. El pico con el valor 234 p.p.m. (valor anómalo) corresponde a una anomalía epigenética del tipo hidromórfico, que no corresponde a otro manto, si no más bien a la acumulación de material eluvialcoluvial proveniente de las partes altas del manto de Cu, por una quebrada adyacente muy notoria; otro detalle interesante en la sección geológica, es la presencia de una capa de humus de más o menos de 40 cm. de potencia, la que ha sido necesario ubicar- en los huecos de muestreo para realizar una correcta toma de muestras. En este caso el perfil geoquímico del Cu guarda relación aunque muy leve con el perfil geoquímico de la plata, concordando con el diagrama de correlación.

Perfil F (pag...) Uno de los perfiles más interesantes. En este se observa un valor mayor a 1,000

p.p.m. que se relaciona en la sección geológica con la proyección del manto de cobre, en cuyo suelo se han encontrado grandes bloques �ueltos de mineral. En esta sección se han plateado los datos obtenidos en una trinchera en forma de banco cuyo talud tiene 10 mt. de altura. En esta labor de exploración se ha encontrado una serie de bloques de mineral grandes y pequeños, conservando aun el buzamiento del manto algo modificado por el empuje de la sobrecarga en favor de la pendiente del terreno. El perfil geoquímico del cobre guarda una ligera relación con el perfil geoquímico de la plata.

8.3 Planos de Anomalías Geoguimicas : Teniendo en cuenta el resúmen de los parámetros estadísticos en el cuadro NQ 8 (pag. 53) y los parámetros geoquímicos en el cuadro NQ 9 (pag. 53), podemos construir los planos de anomalías interpolando los resultados analíticos. En el plano NQ 5 (pag. 70) del Cu, se ha determinado 7 anomalías geoquímicas que están relacionadas a diferentes procesos de dispersión, y que por lo tanto nos dan diferente información. En el plano de la plata, Nº 6 (pag. 72), se observan 8 anomalias geoquimicas, también relacionadas a varios procesos de dispersión que debemos interpretar para obtener la información correcta.

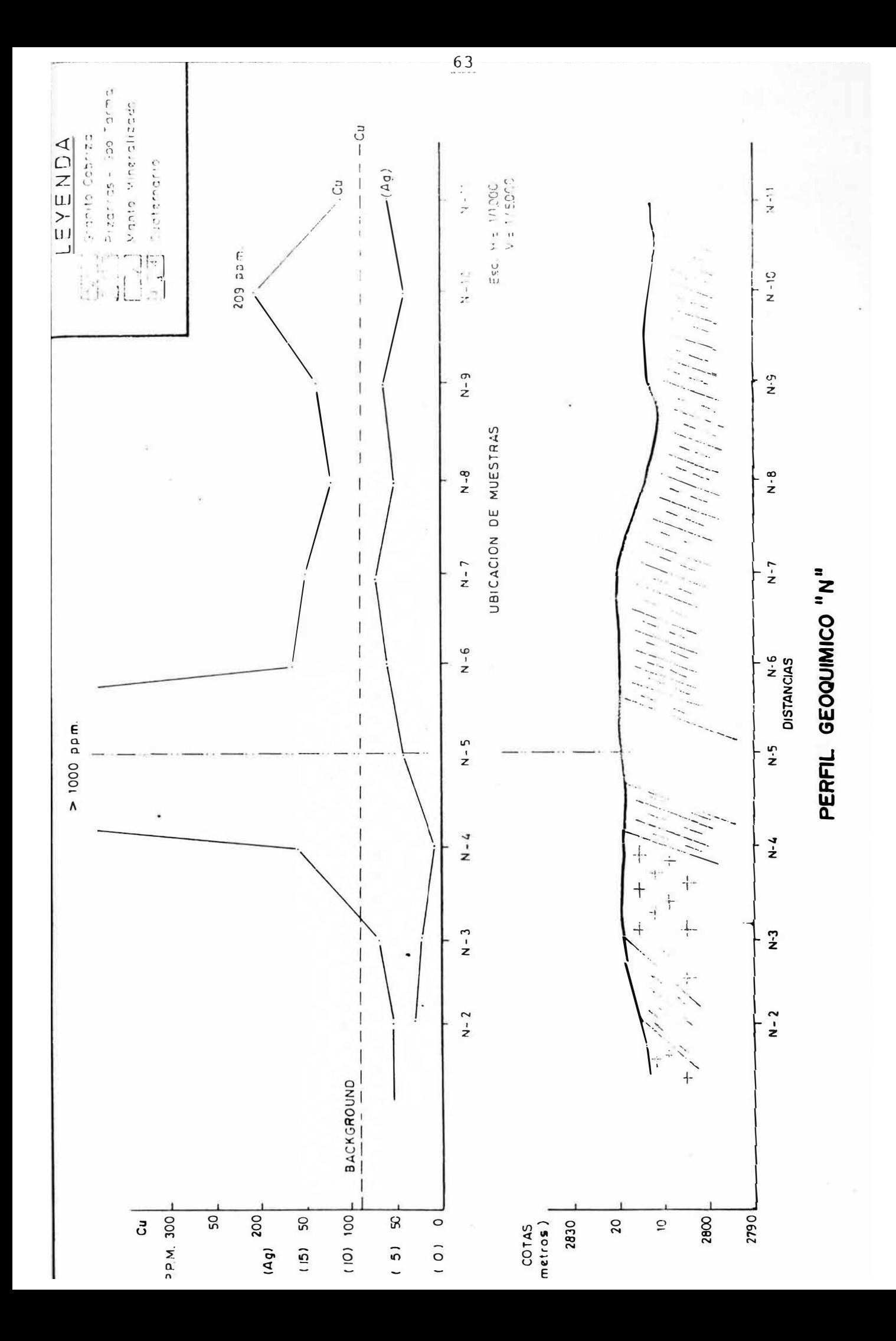

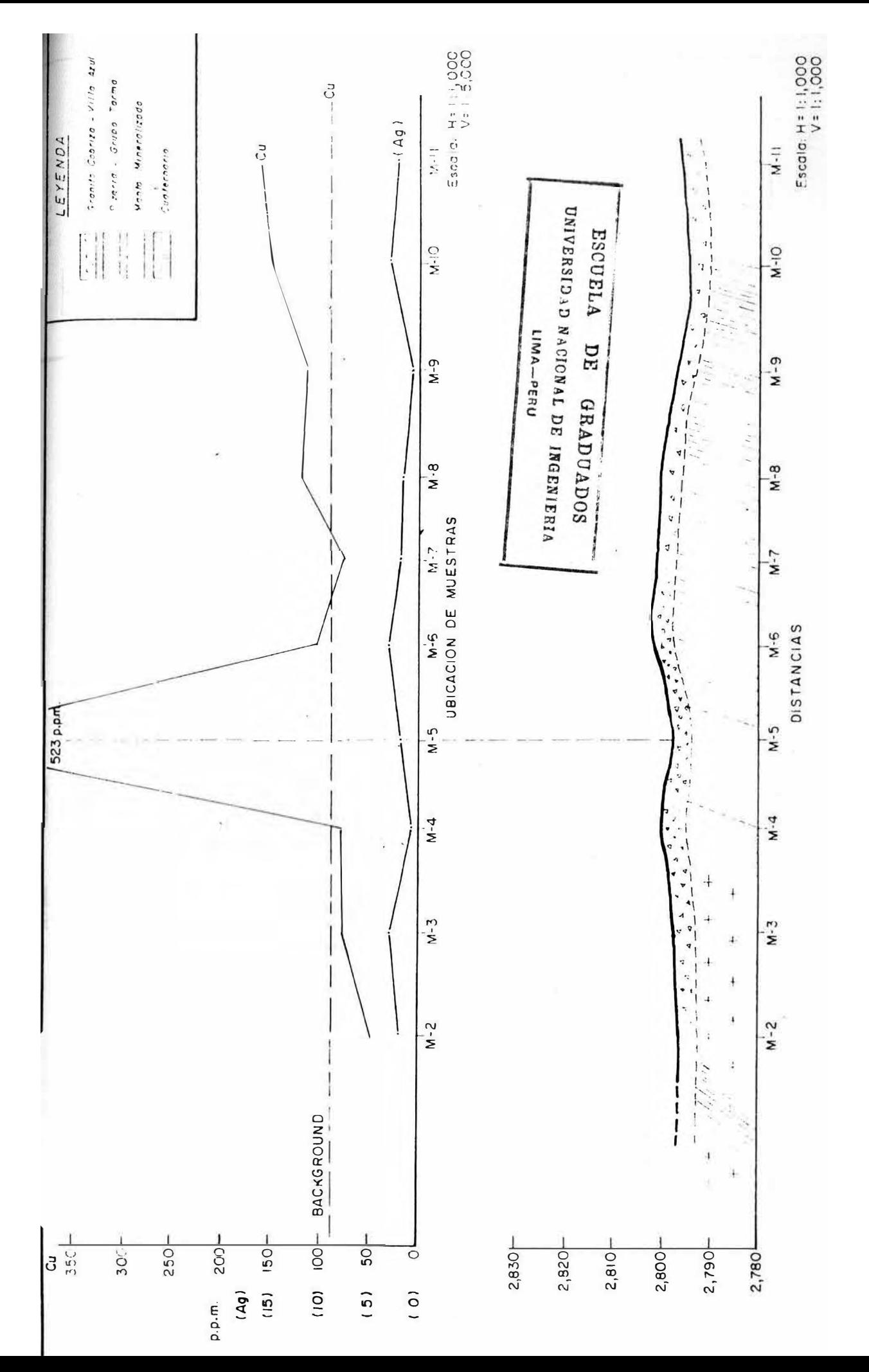

# PERFIL GEOQUIMICO "M"

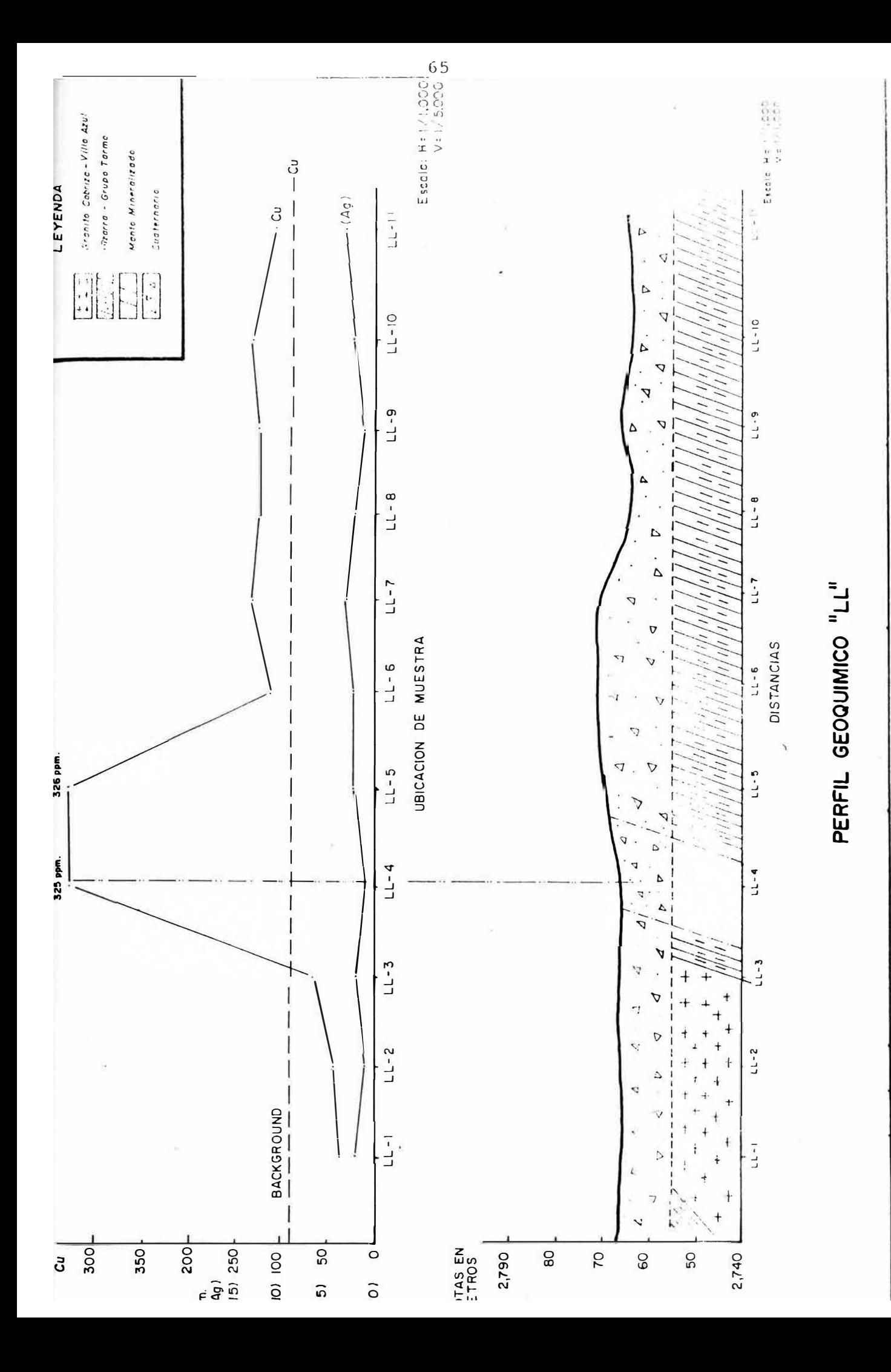

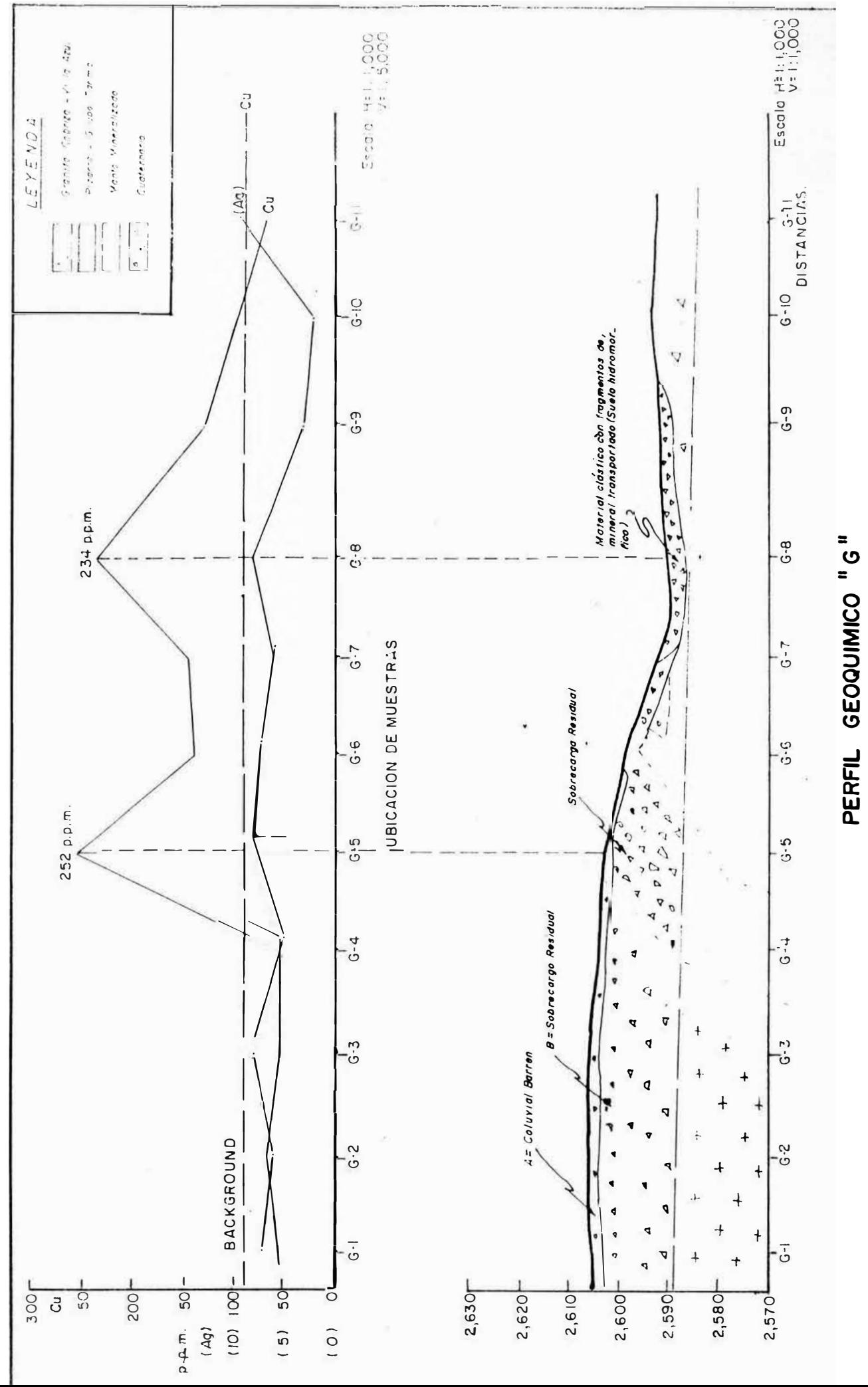
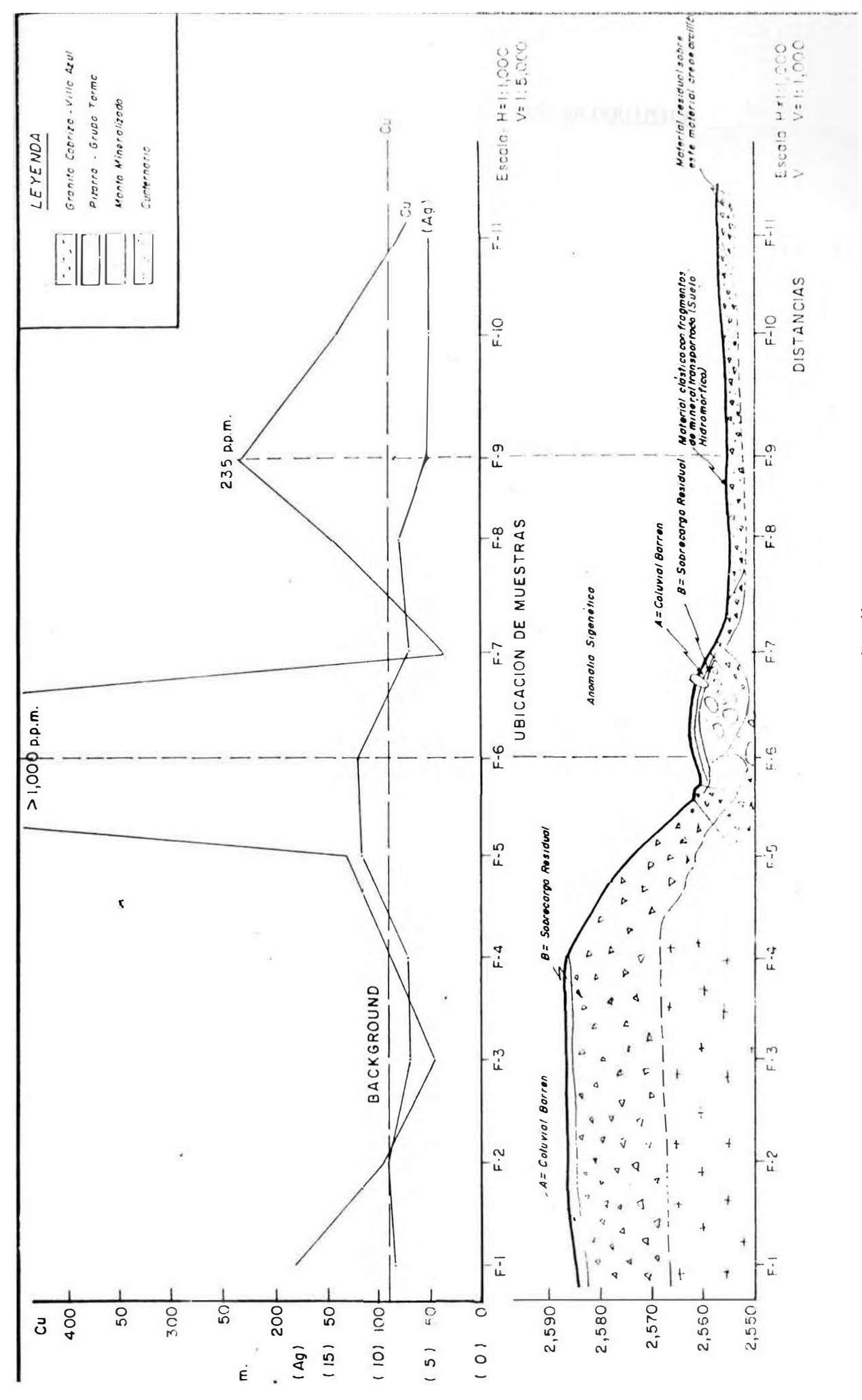

PERFIL GEOQUIMICO "F"

## IX.- INTERPRETACION GEOQUIMICA

## 9.1 Introducción :

La ubicación de zonas anómalas o anomalías geoquícas en el terreno, requiere de un estudio muy minucioso, entendiéndose por anomalía a la concentración de valores p.p.m. altos con respecto al valor promedio de un elemento que se encuentra en el suelo.

Con la interpretación geoquímica es posible determinar la clase, tipo y origen de una anomalía, asi como explicar el significado de la presencia de cada una de ellas.

En los planos geoquímicos del Cobre y de la plata ( pagn. 70, **72) ,** hemos establecido las siguiente anomalías geoquímicas Probables, Anomalías Significativas, Anomalías Suprayacentes,Anomalías Laterales y Anomalías Hidromórficas. Anomalías

## 9.2.- Anomalías Probables

Son aquellas cuya concentración tienen valores por encima del Background, y por debajo del nivel Threshold (ver cuadro № 8 pag. 53).

Para el caso del cobre las anomalías probables tienen rangos que varían entre 90-151

p.p.m. y 152-169 p.p.m. (cuadro Nº 9 pag. 53). En el plano  $N^O$  5 Pag.70, observamos tres anomalías de esta clase, las número  $5, 6, y, 7$ .

Para el caso de la Plata, estas anomalías tienen rangos entre  $5-7$  p.p.m.  $y$   $8-13$  p.p.m. (ver cuadro  $NQ$  9 pag. 53). En el plano  $NQ$  6(pag. 72) existen cinco anomalías de esta clase, las número 1,2,4 y 8.

## 9.3.- Anomalías Significativas

Las concentraciones de estas anomalías tienen valores iguales o mayores que el nivel Threshold (ver cuadro  $NQ$  8 pag.53).

Para el cobre las anomalías significativas tienen valores iguales o mayores a 170 p.p.m. (ver cuadro  $NQ$  9 pag.53). En el plano  $NQ$  5(pag.70) se ha determinado cuatro anomalías de esta clase, las número 1, 2,3 y 4.

Para la Plata las anomalías significativas tienen valores iguales o mayores a 14 p.p.m. (ver cuadro NQ 9 pag.53). En el plano NQ 6(pag. 72) observamos tres anomalías significativas, las número 5, 6 y 7.

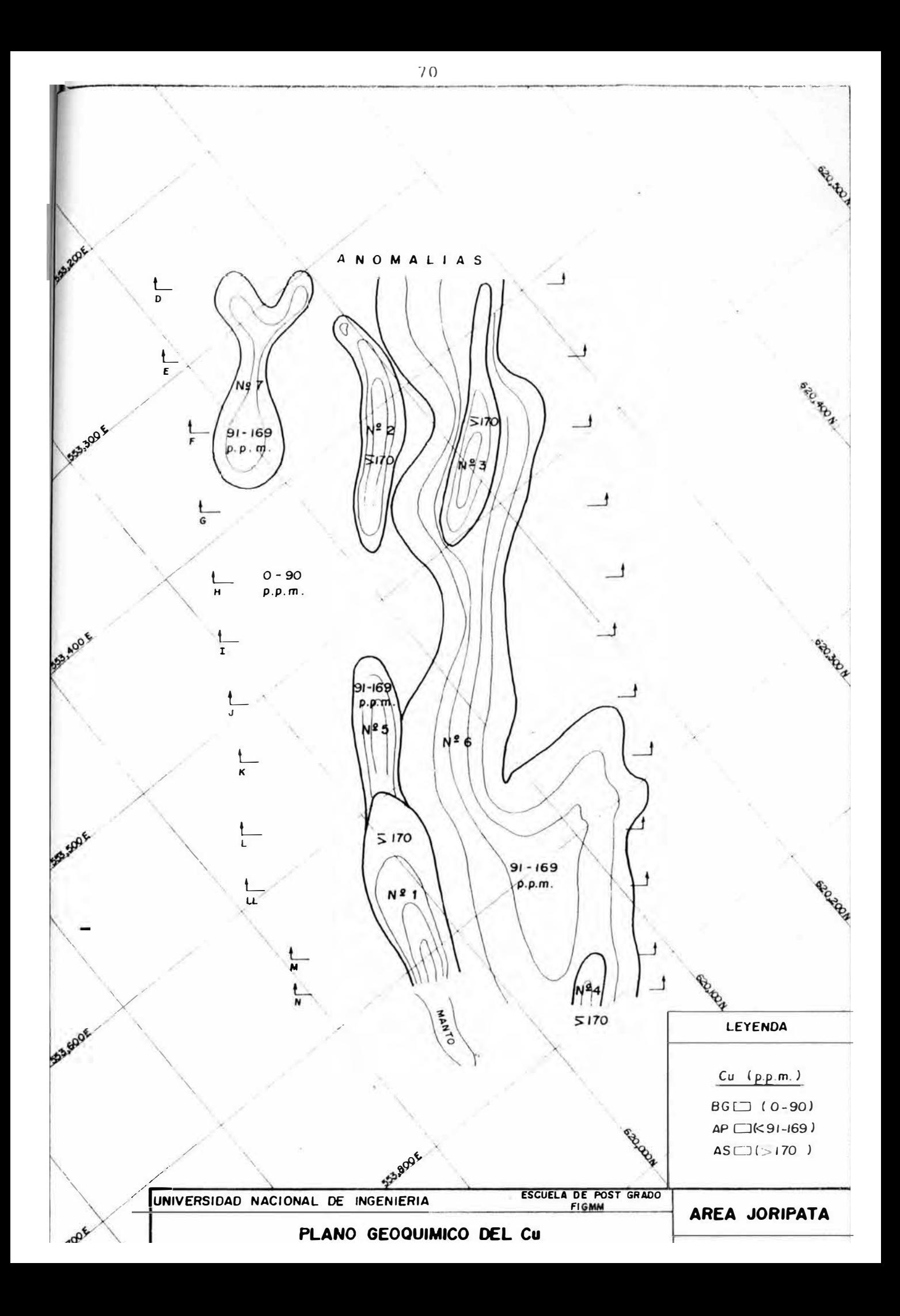

## 9.4.- Anoamlias Suprayacentes

Son aquel las anomalías geoquímicas producto de la dispersión secundaria en el suelo residual, formadas por procesos físico-químicos complejos, sobre el yacimiento, señalando de esta manera y en forma precisa la proyección del manto; por debajo de esta anomalía, debemos encontrar el manto de cobre.

Son anomalías suprayacentes la anomalía significativa NQ 1 del cobre (pag.70) que tiene un alcance de 130 mt., en forma de abanico y su patrón es de tipo singenético; la anomalía probable NQ 5 (pag.70)también del cobre, con un alcance de 80 metros, de forma lenticular y de patrón singenético.

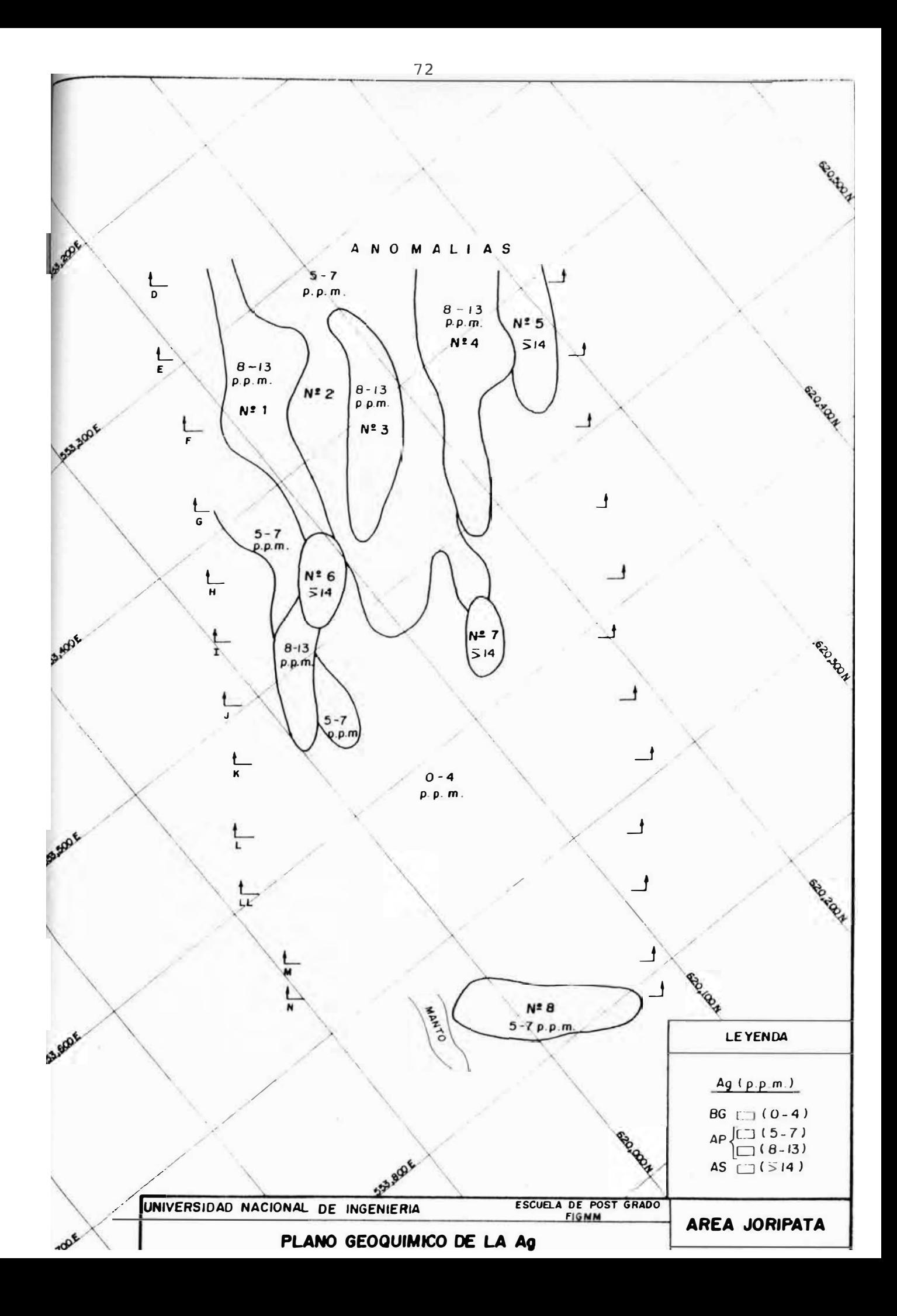

9.5.- **Anomalías Laterales :**

Son anomalías geoquímicas formadas en suelos residuales pero que han sufrido un pequeño movimiento lateral producto del empuje de la sobrecarga, hacia la zona de menor pendiente. Esta anoml ía por lo tanto no se ha desarrollado sobre el manto de Cobre, si no más bién está desplazada un poco hacia la derecha del manto como se puede observar en el perfil "F" (pag. 67).

Son anomalías laterales La anomalía significativa **NQ 2** del cobre (pag. **70),** con un alcance de 150 metros, de forma lenticular y de patrón singenético; la anomalía probable **NQ 3** de la Plata (pag. 72), con un alcance de 130 metros, de forma lenticular y de patrón singenético.

## 9.6.- Anomalías Hidromórficas

Estas anomalías se desarrollan ampliamnete en suelos transportados, a partir de soluciones supergénicas concurrentes; por lo tanto no tienen ninguna relación con el manto de cobre, es decir que por debajo de ellas no existe un yacimineto con mineral de cobre.

Son anomalías hidromórficas las significativas  $N2$  3 del cobre (pag. 70) con 150 metros de alcance y de forma lenticular, y la NQ 4 (pag. 70) con 30 metros de alcance y en forma de abanico, también del cobre; asi como las anomalías probables NQ 6 y 7 ( pag. 70) del cobre, con un alcance de 350m. y 100 m. respectivamente; las anomalías significativas 5 6 y 7 de la Plata (pag. 72) con alcances y formas variadas, así como las anmalías probables 1, 2, 4, y 8 de la Plata

# X.- CONCLUSIONES Y RECOMENDACIONES

#### 10.1 CONCLUSIONES

## A.- <u>Contexto Geológico</u>

- 1) En el área de Joripata sólo afloran dos unidades litológicas que están mayormente cubiertas el grupo Tarma y el Batolito Cobriza-Villa Azul.
- 2) La estructura más importante es el anti el inal Joripata en cuyo f **1** aneo **SW** se emplaza el manto de cobre(Ver anexo plano **NQ 3).**
- 3) En el plano geológico local (ver anexo plano **NQ** 3 se puede observar tres potentes fallas que desplazan el contacto grupo Tarma-Intrusivo hacia el NE, la falla que tiene mayor salto es del tipo dextral(falla 1).
- 4) La mineralogía del manto de Joripata es la siguiente Trazas de Pirrotita, Chalcopirita, Esfalerita, Magnetita, Bismutinita, Bismuto Nativo y Marcasita; y como ganga tenemos Cuarzo y Hornblenda.

B.- Conceptos Globales :

- 1) En el análisis de las muestras geoquimicas el material obtenido de la malla fracción -100 a reportado valores traza en p.p.m. representativas de los suelos residuales, óptimas para el tratamiento estadístico.
- 2) El tratamiento estadístico de la población de datos geoquímicos nos ha reportado los parámetros estadísticos Background, Desviación Standard y Threshold; así como tambíen hemos obtenido geoquímicos: Background, parámetro Anomalías Probables y Anomalías Significativas; con los cuales se han construido los planos de anomalías.
- 3) Se ha comprobado con los estudios que los elementos cobre y plata son casi completamente independientes en cuanto al origen, inclinándose a **Lana** leve dependencia directamnete proporcional, ya que el coeficiente de correlación calculado es positivo y cercano a cero.

#### C.- De las Anomalías:

- 1) Se determinaron anomalías geoquímicas de los elementos cobre y plata (planos Nº 5 y 6 pags. 70, 72) donde se puede apreciar una mayor representatividad en la anomalías de cobre sobre las de plata, debido al alto contraste que ofrece el cobre sobre la plata.
- 2) El cuadro № 9 (pag. 53) muestra <mark>la</mark> comparación los parámetros geoquímicos cobre-plata en sus conceptos de anomalías probables y significativas mostradas en el plano NQ 5 (paq. 70), con cuatro valores para las significativas y tres para las probables. Cabe destacar que: La anomalía significativa NQ 1 del plano NQ 5 (pag. 70) tiene dispersión singenética y se presenta suprayacente a un probable manto de cobre.

La anomalía NQ 2 de patrón singenético pero de clase lateral, desplaza ligeramente a la derecha (NE) del manto (ver perfil F pag.67), las anomalías 3 y 4 de patrón hidromórfico y formación en material transportado <mark>a</mark> partir de soluciones concurrentes.

La anomalía Nº 5 del cobre clasificada como probable de patrón singenético y clase supr-ayacente al manto, semejante a la anomalía significativa  $NQ = 1$ , sin embar-go por- no alcanzar- el valor del Threshold para las significativas se le clasifica como probable.

La anomalía probable Nº 6 tiene patrón hidromórfico y presenta la singularidad de contener- dos anomalías clasificadas como significativas la 3 y la 4, con valores del Threshold que las clasifica como tal.

La anomalía probable Nº 7 de patrón igualmente hidromórfico caracterizado por estar formado en suelos transportados.

De lo observado deducimos que la ubicación de las anomalías 1,  $2$  y 5 del cobre, presentan concretamente el postulado de la proyección, por debajo de la cual debemos de encontar un manto de cobre.

3) La determinación de las anomalías de plata en este trabajo intervienen como elemento guía a la proyección del manto de cobre;

se encontraron ocho anomalías en plata (plano NQ 6 pag. 72) dentro de éstas las NQ 5, 6 y 7 son anomalías significativas con patrones hidromórf icos que no tienen injerencia en la proyección del mato de cobre, destáquese si, la presencia de la anomalía sgnificativa en plata NQ 7 dentro de la probable en cobre.

La probable en plata Nº 3 se corresponde exactamente con la significativa NQ 2 del cobre, e interviene en la proyección del manto de cobre.

Las anomalias probables en plata Nºs 1, 2 y 4 tienen patrón hidromórfico, corresponde a material transportado, a partir de soluciones concurrentes y no intervie11en en *la* proyección del manto.

La anomalía probable  $NQ = B$  con las mismascaractrísticas que las anteriores, dada su ubicación respecto a las anomalías del cobre, podría aparentar una ingerencia en la proyección del manto de cobre, pero no es así debido a que se trata de material transportado.

# 10.2 RECOMENDACIONES

1) Continuar la prospección geoquímica hacia el NW y también al SE (rumbo a cobriza) con la finalidad de determinar la continuación del manto a ambos extremos del área estudiada.

Explorar el otro flanco del anticlinal Joripata para determinar la posibilidad de continuación del manto de cobre.

2) Previo a éste estudio geoquímico pudo haberse realizado un estudio geofísico que habría facilitado mucho nuestra labor geoquímica, sin enbargo al no haberse podido realizar la geofísica en el área, hicimos el trabajo que lo presentamos a vuestra consideración con los resultados satisfactorios. Posteriormente podría hacerse los estudios geofísicos antes de realizar los trabajos de perforación diamantina, a la larga de la proyección del manto (referencia plano NQ 3 ver anexa).

 $B<sub>0</sub>$ 

## XI.- BIBLIOGRAFIA

- 1.- HANKES H.E. and WEEB J.J. "Geochemistry in Mineral Exploration". Publishers New York-1962.
- 2.- ROSE ARTHUR W. HANKES H.E. and WEBB J.J.

"Geochemistry in Mineral Exploration" . Academic Press Inc. New York-1962.

- 3.- GOMEZ FREGOSO, MANUEL : "Exploración Geoquímica Aplicada a la Minería". México-1970 W.H. Free Man and Company, N.Y.-1986.
- 4.- GUILBERT PARKS "The Geology of ore deposits"
- 5.- LEPELTIER, CLAUDE "A Simplified Statistical Treatmet of Geochemical data by Graphical Representation" . Economic Geology. Vol. 64.
- 6.- LINARES DAVILA, SANTIAGO : "Proyecto de Exploración Geoquímica por Zn, Pb y Cu, en la zona de Cocachacra, Departamento de Lima. Estudio de Inv. Escuela de Post-Grado-UNI.
- 7.- MEGARD, F. "Estudio Geológico de los Andes del Perú Central" Boletín Nº 8 INGEMET -1978.
- 8.- CENTROMIN PERU S.A. "Reserva de Mineral" Inventario 1990 Mina Cobriza.